## **II. КОМПЛЕКТ ОЦЕНОЧНОЙ ДОКУМЕНТАЦИИ 1.1-2023-2025**

#### **2.1. Паспорт комплекта оценочной документации 1.1-2023-2025**

Настоящий комплект оценочной документации (далее - КОД) предназначен для его использования при организации и проведении аттестации обучающихся по программам среднего профессионального образования в форме демонстрационного экзамена.

В настоящем разделе описаны основные характеристики КОД, условия планирования, проведения и оценки результатов демонстрационного экзамена.

Сведения о возможных вариантах применения КОД при организации и проведении аттестации обучающихся по программам среднего профессионального образования, источниках формирования содержания КОД представлена в таблице 2.1.1 настоящего раздела.

Таблица 2.1.1 - Сведения о применении КОД

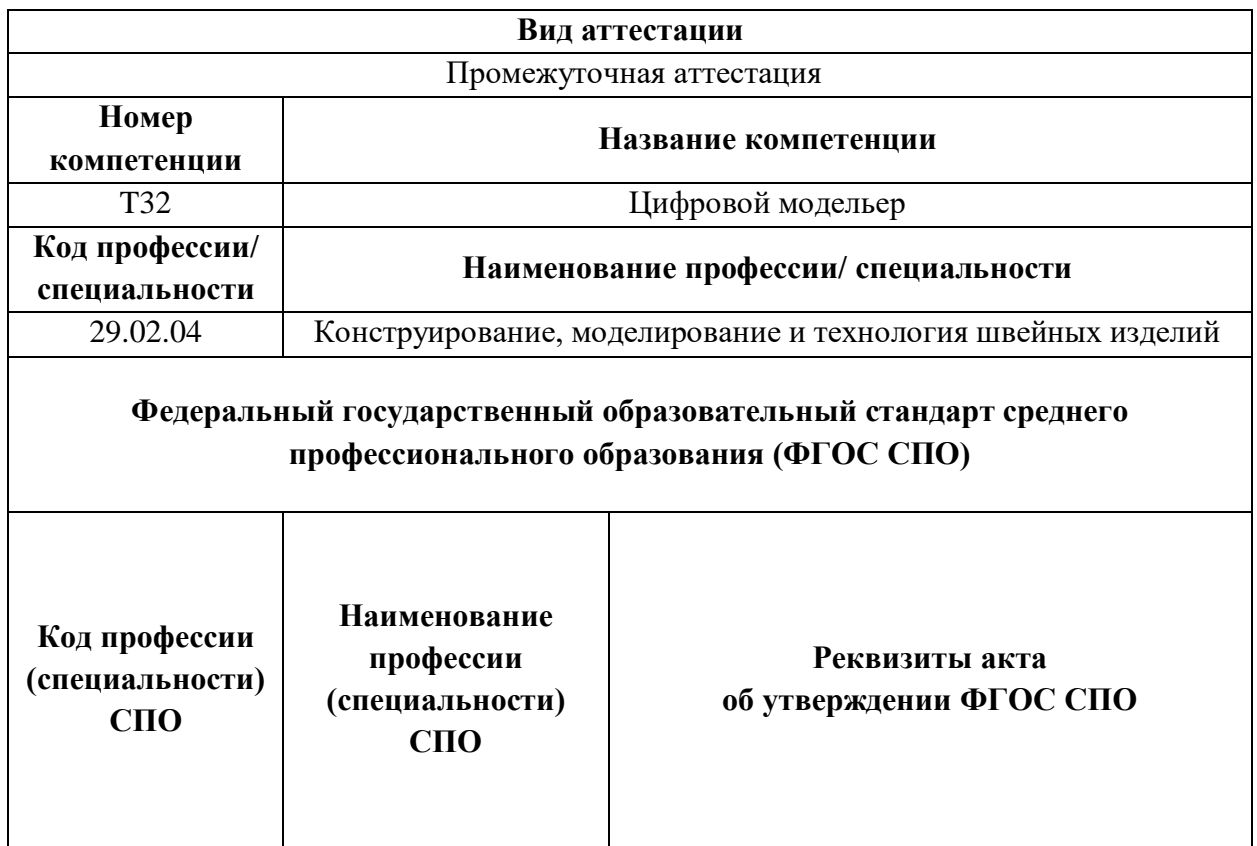

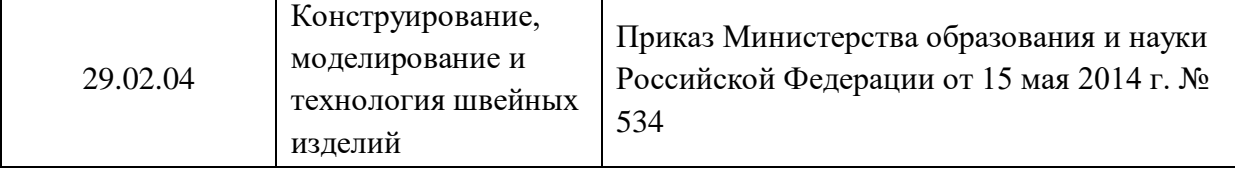

Основные характеристики КОД представлены в таблице 2.1.2 настоящего раздела.

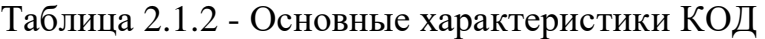

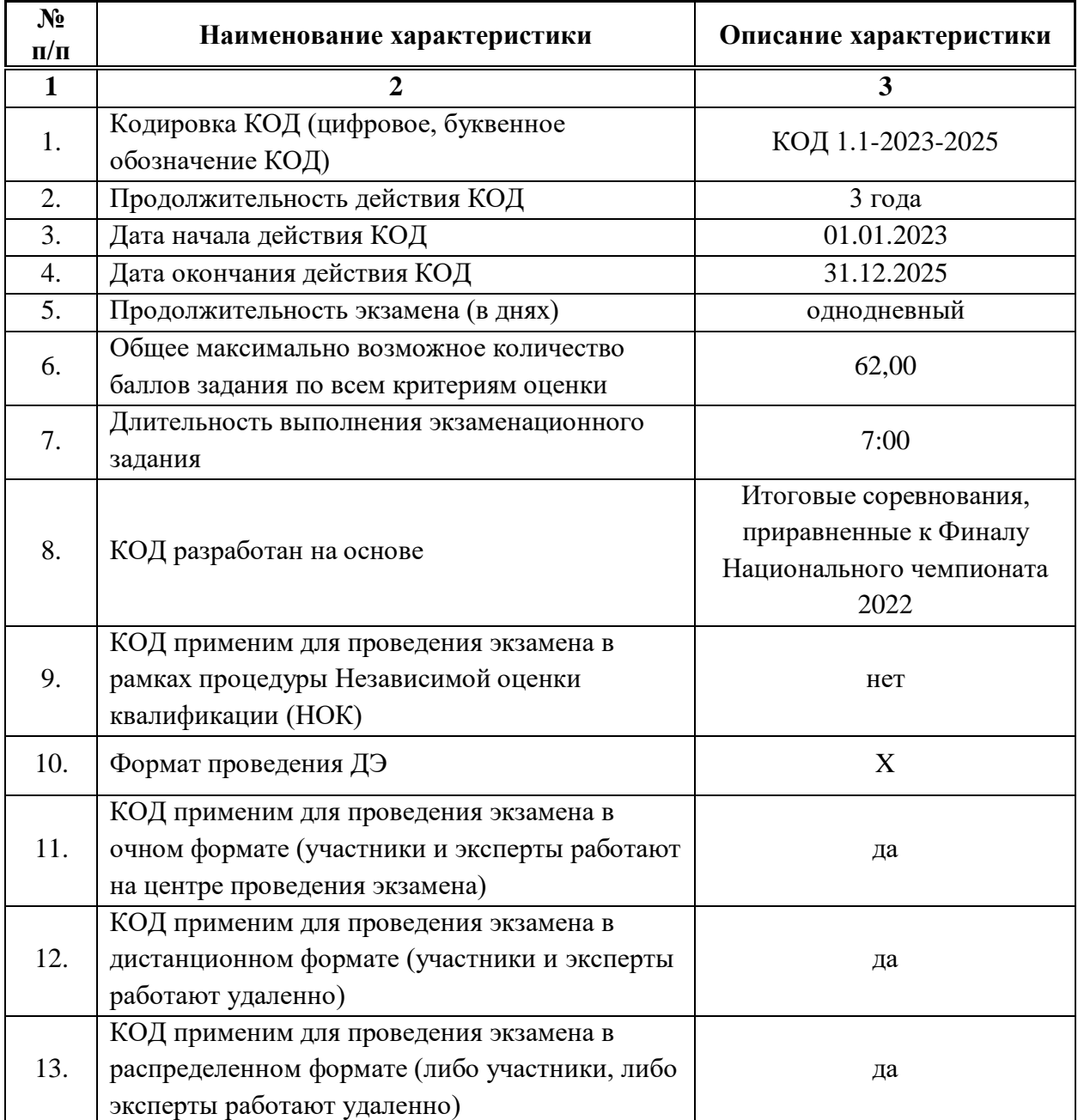

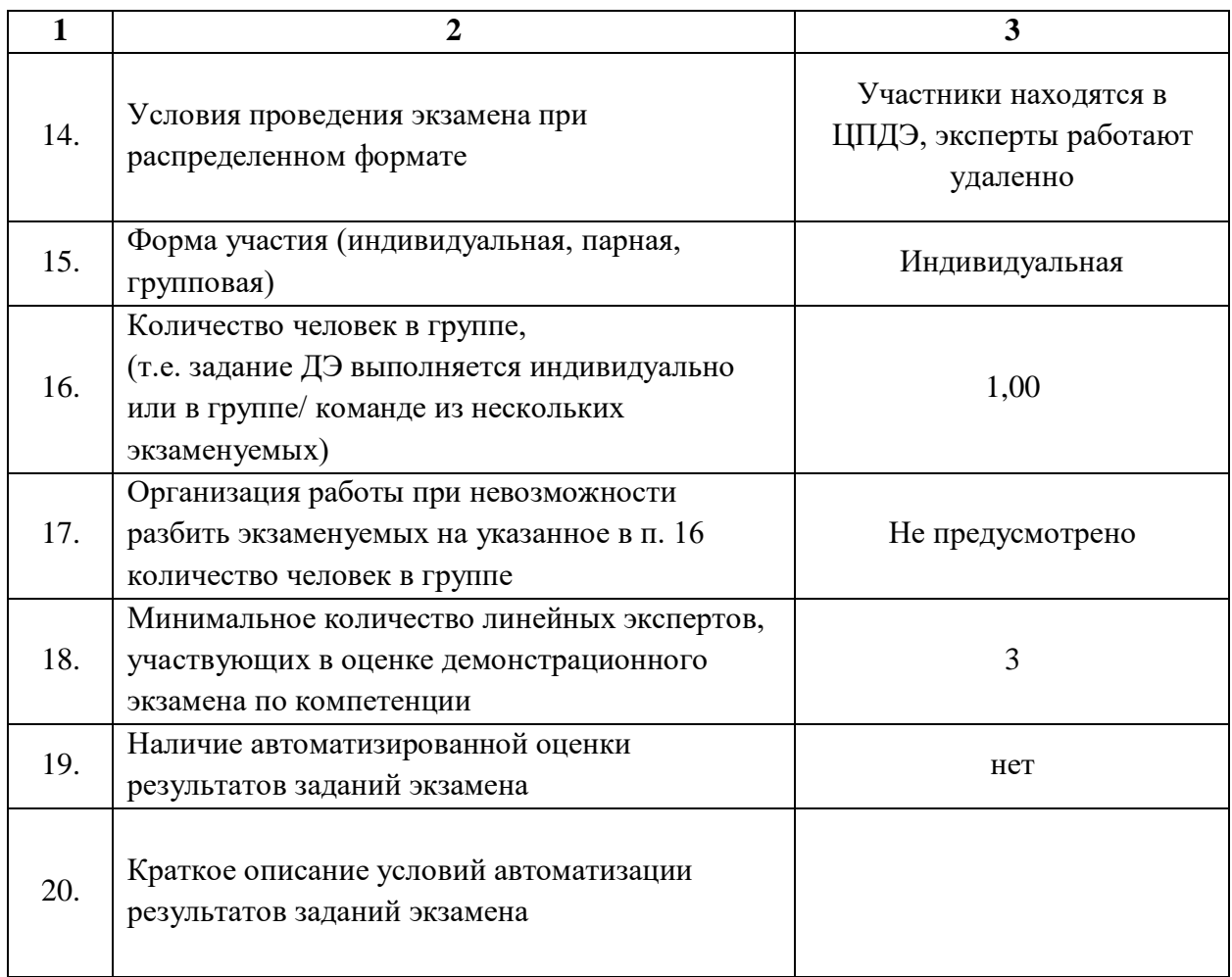

**2.2. Перечень знаний, умений, навыков в соответствии со Спецификацией стандарта компетенции (WorldSkills Standards Specifications (WSSS)**

Перечень знаний и умений, проверяемых во время демонстрационного экзамена с использованием настоящего комплекта оценочной документации представлен в таблице 2.2.1.

Таблица 2.2.1 - Перечень знаний и умений, проверяемых во время демонстрационного экзамена

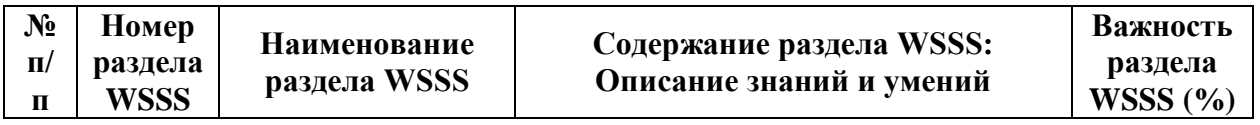

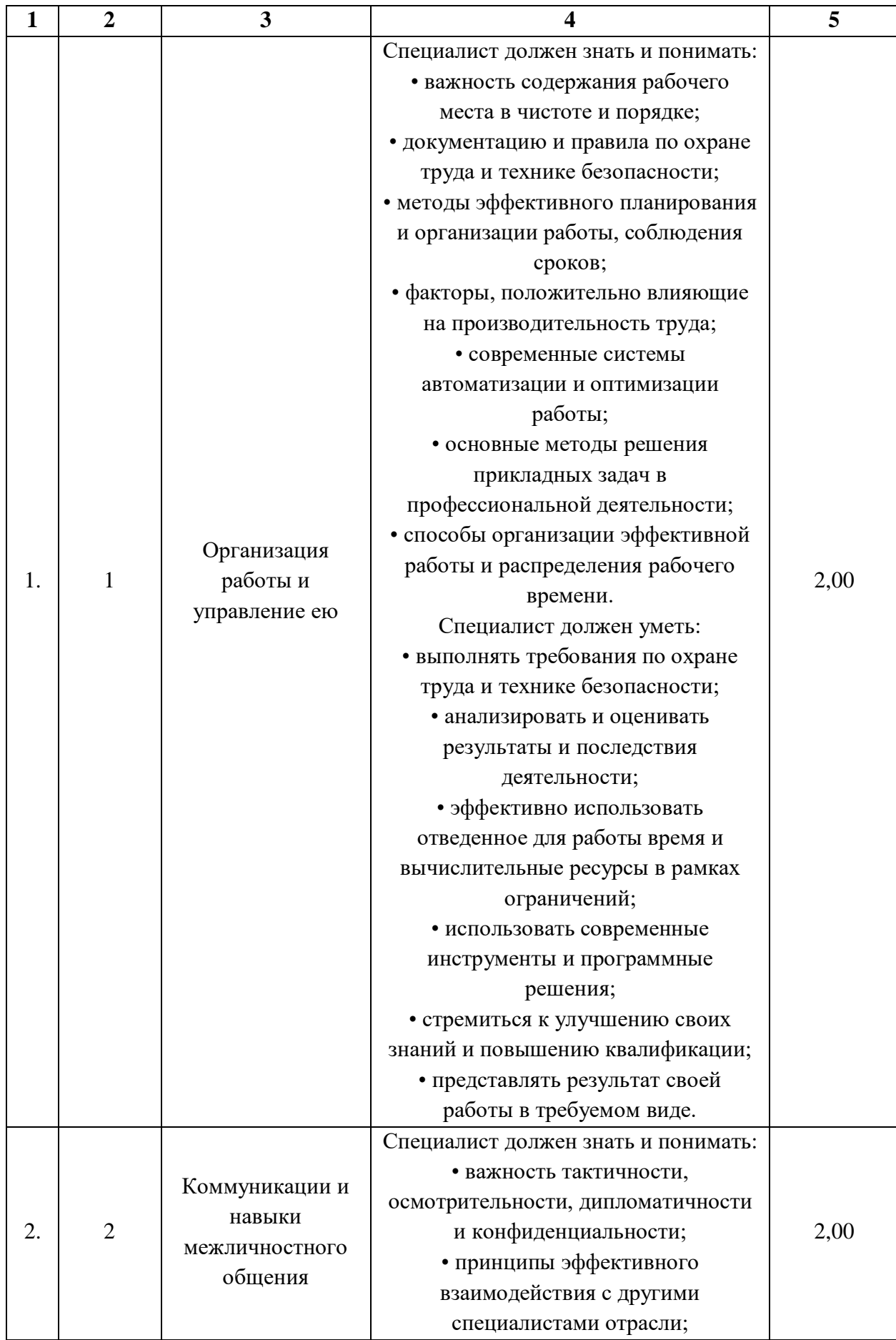

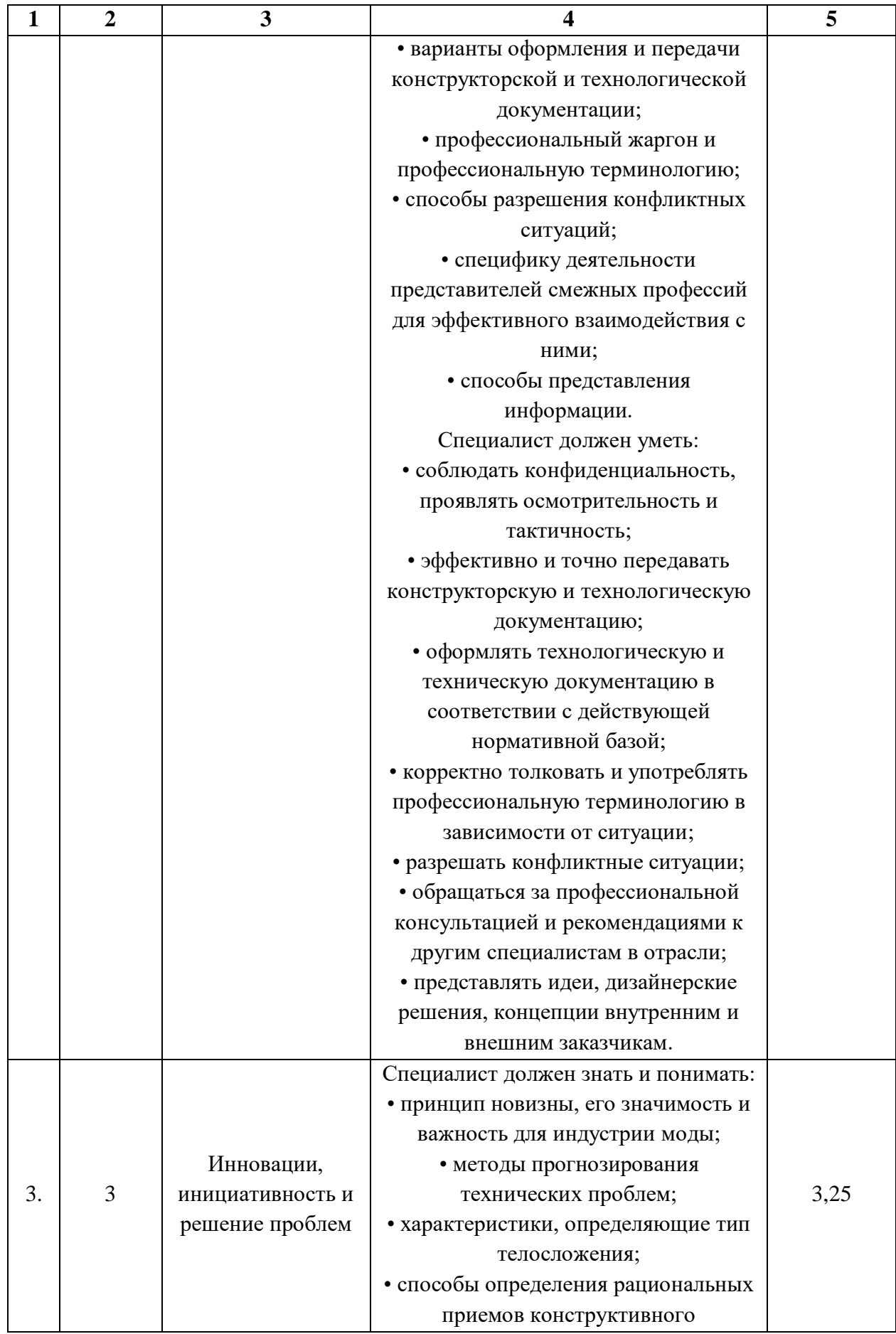

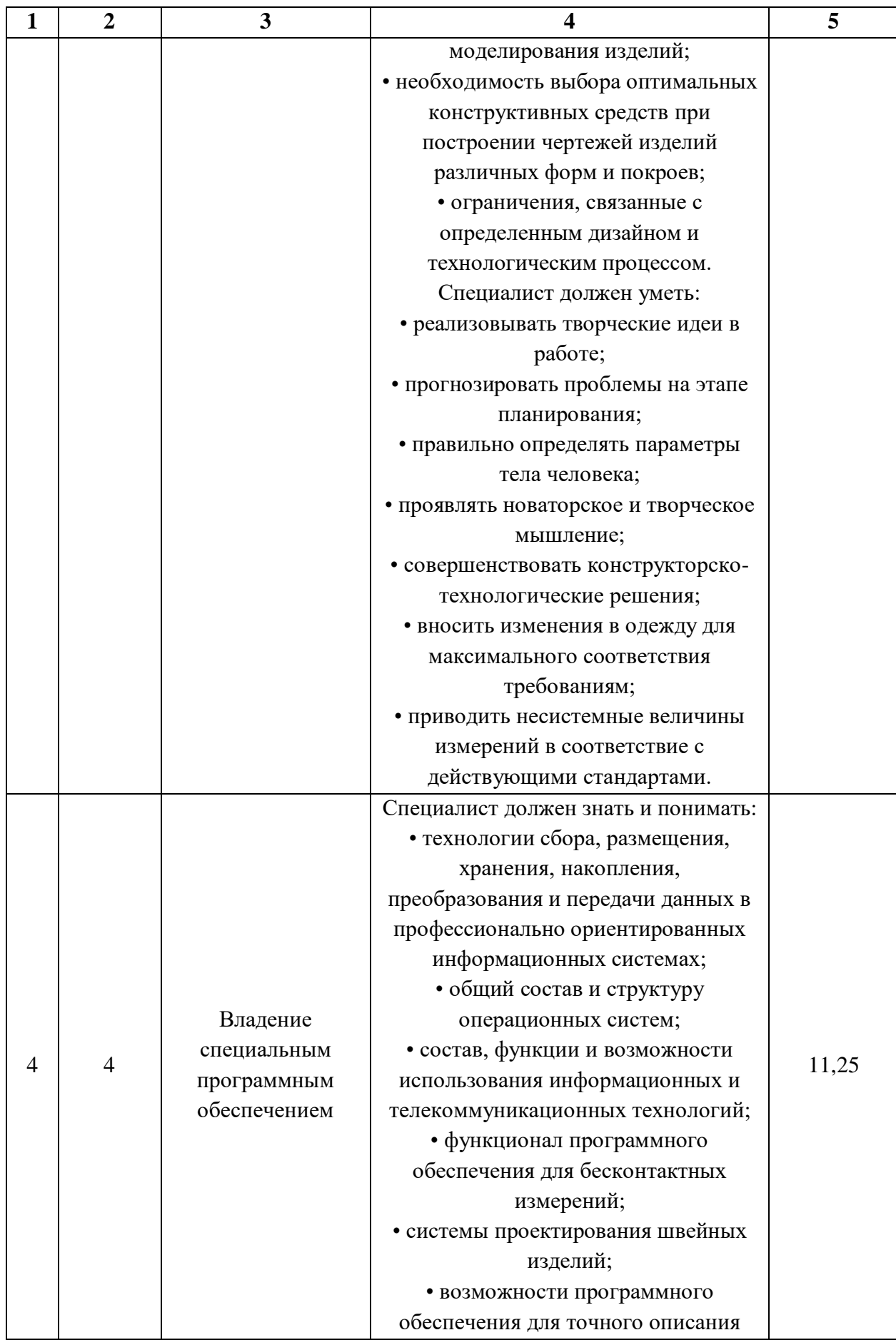

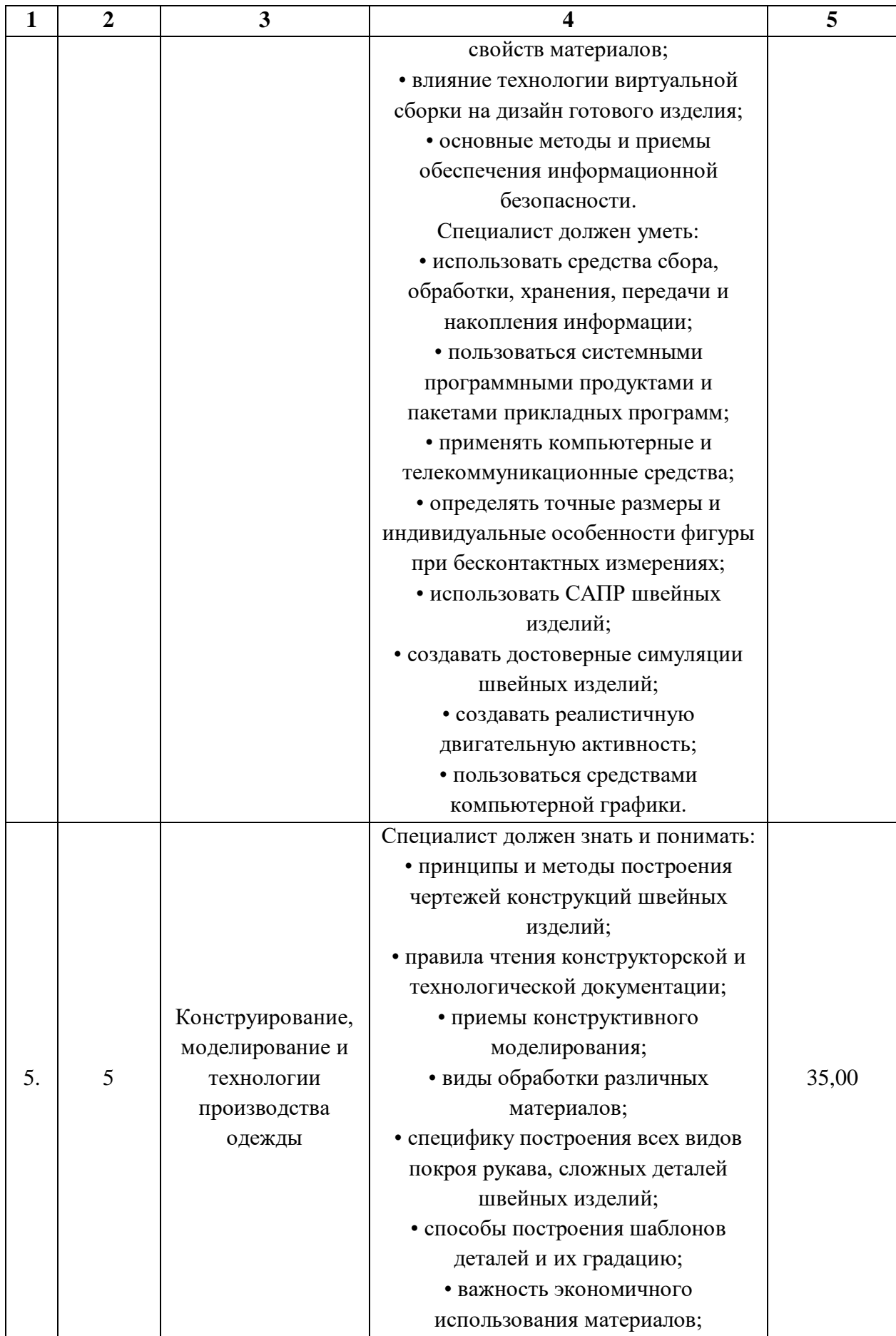

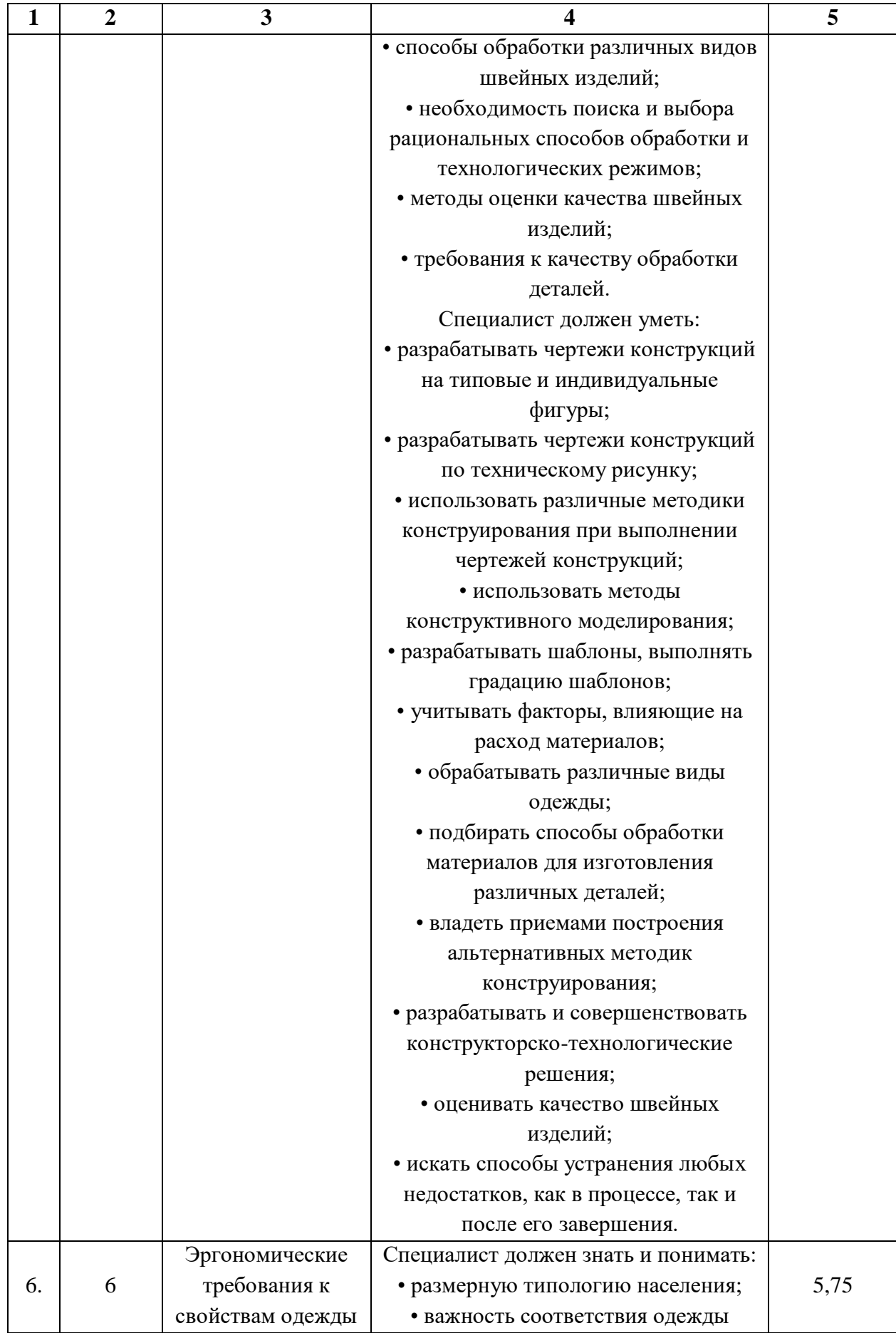

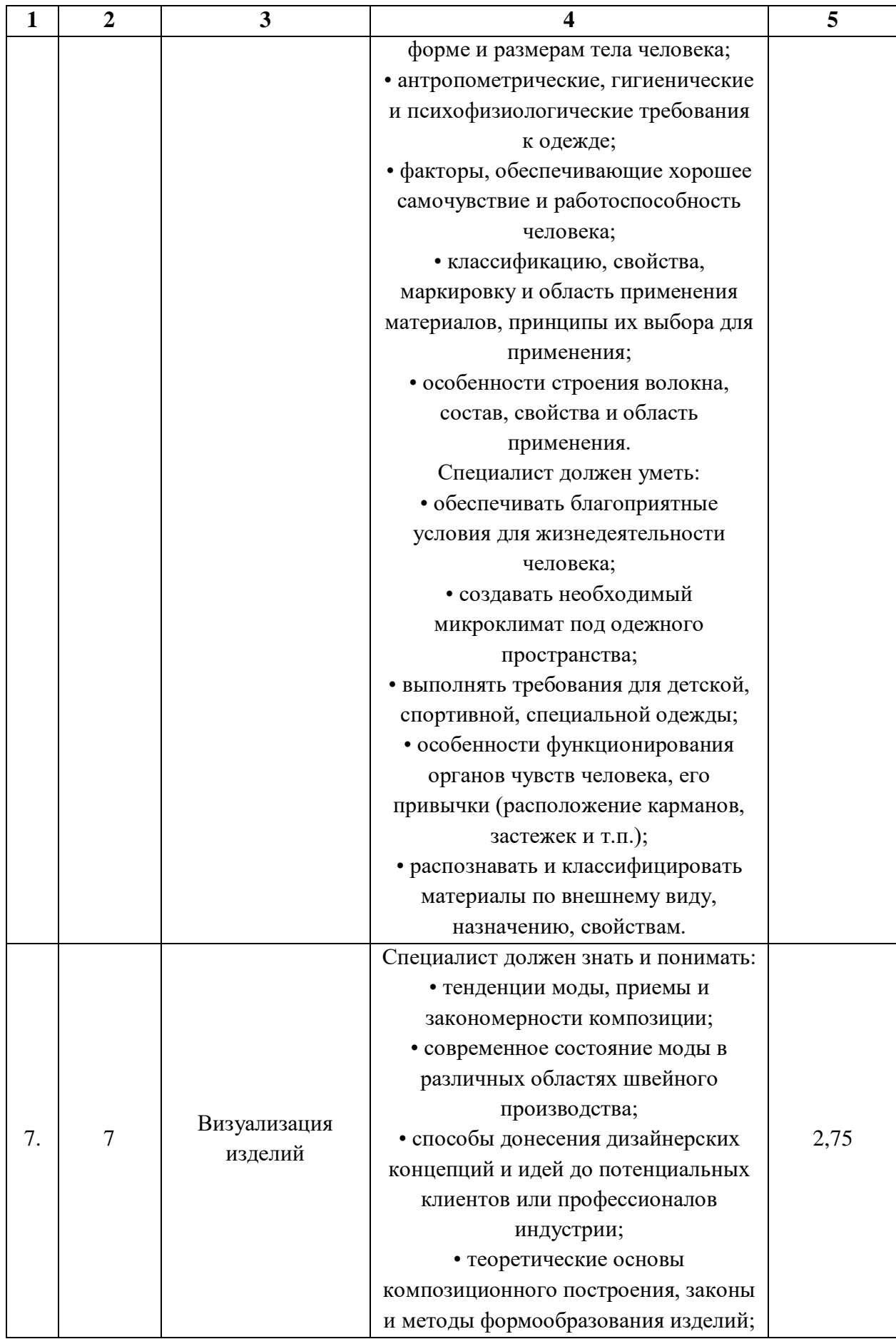

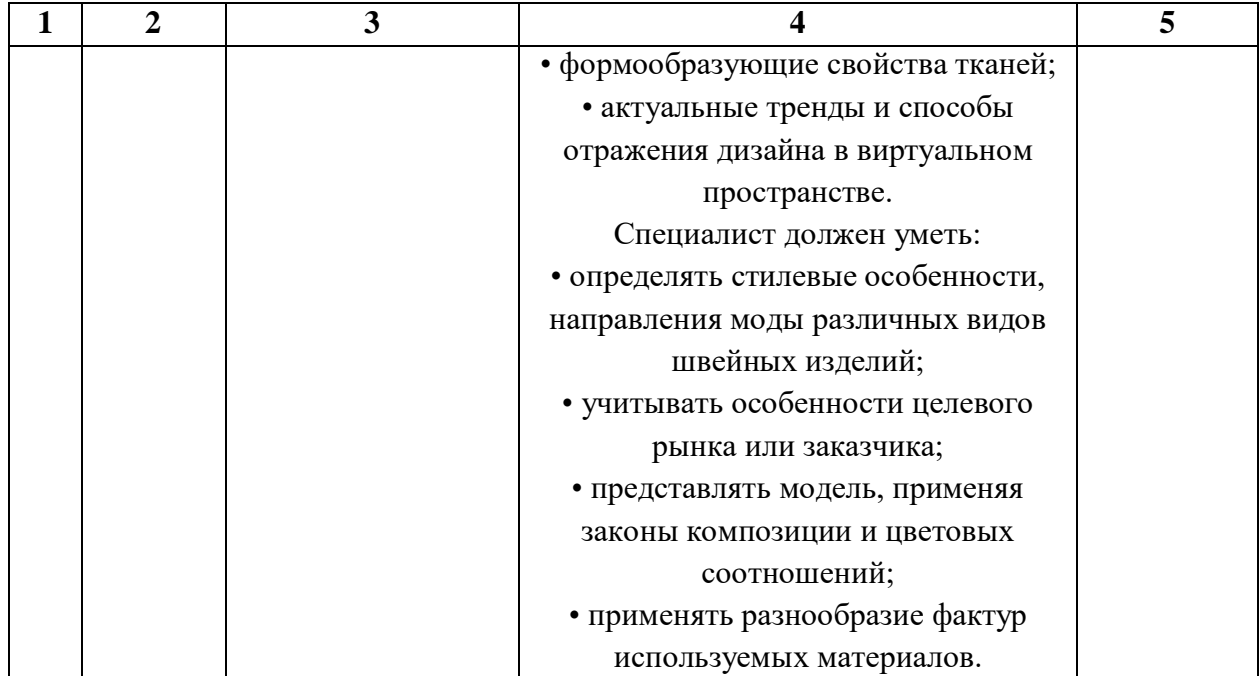

**2.3. Соответствие применяемых в рамках демонстрационного экзамена элементов ФГОС СПО (видов профессиональной деятельности, профессиональных компетенций, знаний, умений, практических навыков) содержанию WSSS**

Информация о соответствие применяемых в рамках демонстрационного экзамена элементов ФГОС СПО (видов профессиональной деятельности, профессиональных компетенций, знаний, умений, практических навыков) содержанию WSSS представлена в приложении «Таблица соответствия компетенции WSR, ФГОС СПО и Профстандарта» к настоящим оценочным материалам.

Дополнительно в приложении «Таблица соответствия компетенции WSR, ФГОС СПО и Профстандарта» к настоящим оценочным материалам содержится информация о соответствии содержания элементов ФГОС СПО, WSSS профессиональным стандартам (квалификациям) и информация о применимости КОД в рамках независимой оценки квалификаций (НОК).

## **2.4. Количество экспертов, участвующих в оценке выполнения задания, и минимальное количество рабочих мест на площадке**

Соотношение количества экспертов в зависимости от количества экзаменуемых и количества рабочих мест представлено в таблице 2.4.1.

Таблица 2.4.1 - Расчет количества экспертов в зависимости от количества рабочих мест и экзаменуемых

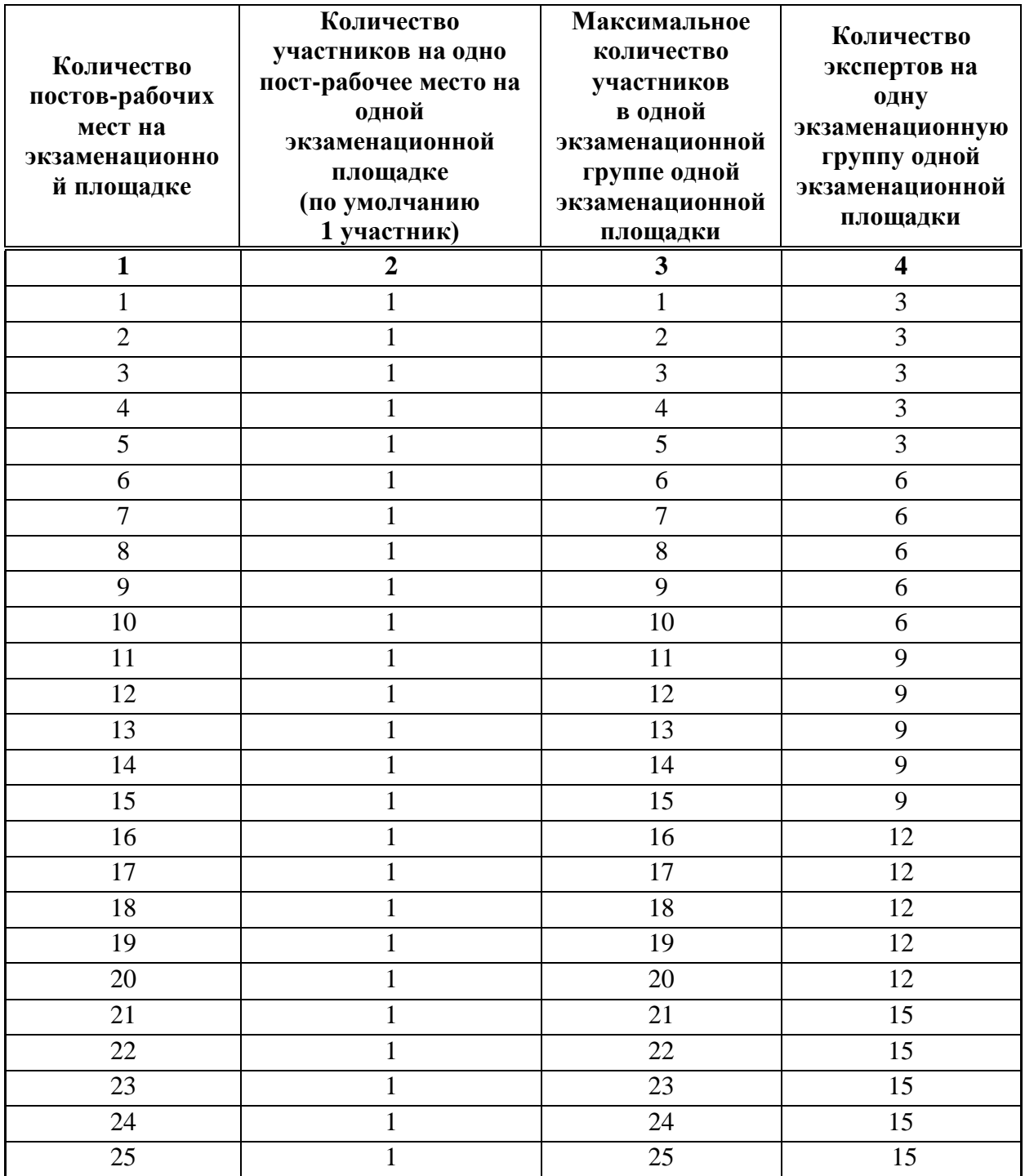

# **2.5. Рекомендуемая схема перевода результатов демонстрационного экзамена из стобалльной шкалы в пятибалльную**

По результатам выполнения заданий демонстрационного экзамена может быть применена рекомендуемая схема перевода баллов из стобалльной шкалы в оценки по пятибалльной шкале, представленная в таблице 2.5.1.

Таблица 2.5.1 - Таблица перевода результатов демонстрационного экзамена из стобалльной шкалы в пятибалльную

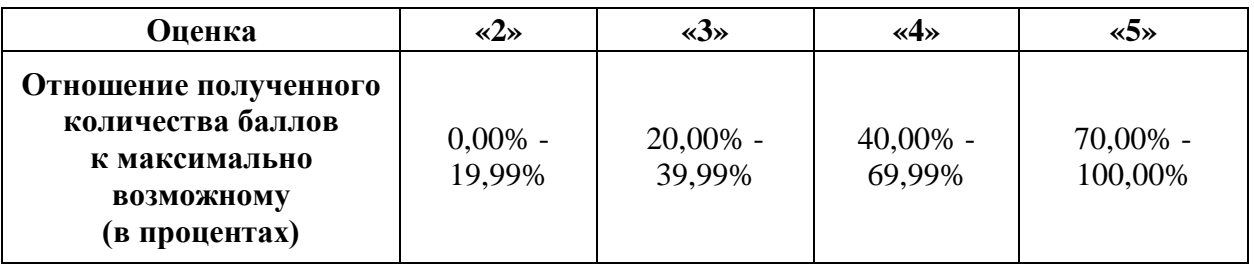

**2.6. Список оборудования и материалов, запрещенных к использованию экзаменуемыми во время демонстрационного экзамена**

Список оборудования и материалов, запрещенных к использованию экзаменуемыми во время демонстрационного экзамена (при наличии) представлен в таблице 2.6.1.

Таблица 2.6.1 - Список оборудования и материалов, запрещенных на площадке

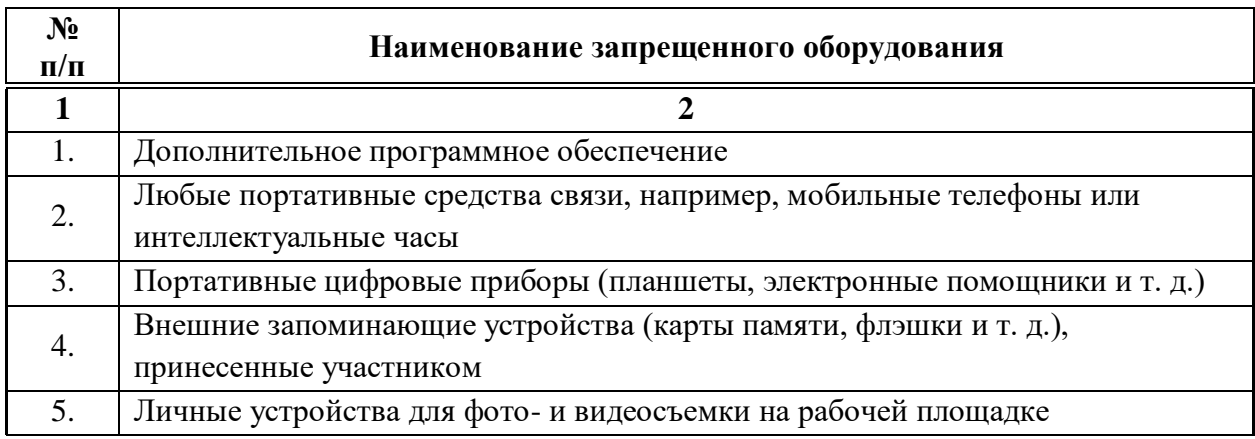

# **2.7. Детализированная информация о распределении баллов и формате оценки**

Детализированная информация о модулях и их длительности представлена в таблице 2.7.1.

Таблица 2.7.1 – Модули и их длительность

| $N_2$<br>$\Pi/\Pi$ | Модуль задания, где проверяется критерий | Длительность модуля |
|--------------------|------------------------------------------|---------------------|
|                    |                                          |                     |
|                    | Модуль 1. Разработка цифровых лекал      | 4:30:00             |
| 2.                 | Модуль 2. Виртуальная сборка костюма     | 2:30:00             |
| Итог               |                                          | 7:00:00             |

Детализированная информация о распределении баллов и формате оценки в виде оценочной ведомости представлена в таблице 2.7.2.

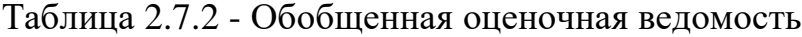

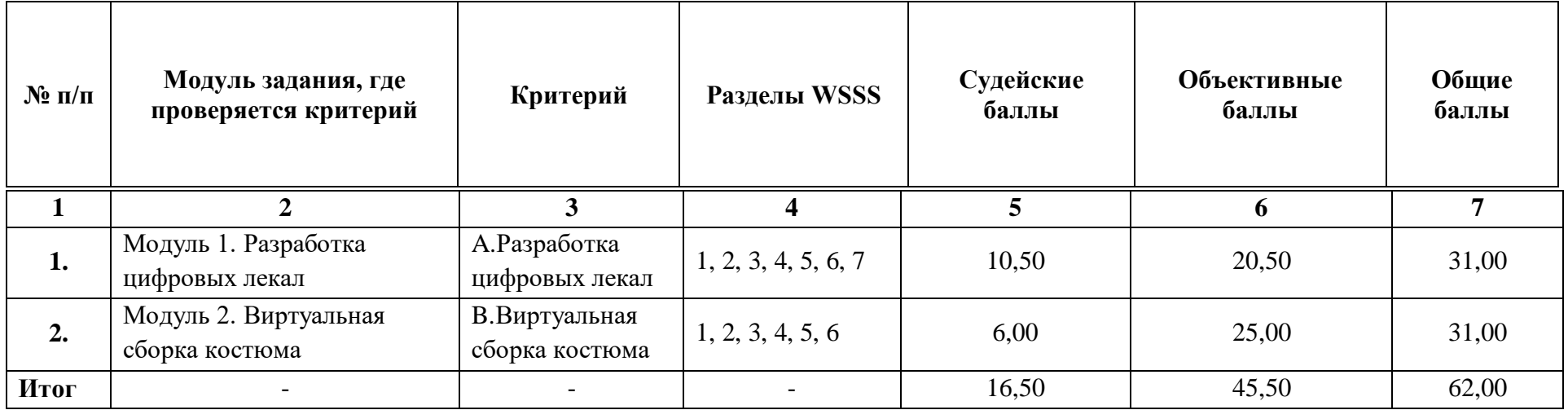

#### **2.8. Примерный план работы Центра проведения демонстрационного экзамена<sup>3</sup>**

Примерный план работы Центра проведения демонстрационного экзамена представлен в виде таблицы 2.8.1.

| День экзамена  | Нача           | Оконч   | Длит     | Мероприятие    | Действия         | Действия      | Действия         | Действия     |
|----------------|----------------|---------|----------|----------------|------------------|---------------|------------------|--------------|
|                | ЛО             | ание    | ельн     |                | экспертной       | экзаменуемых  | экспертной       | экзаменуемых |
|                | меро           | мероп   | $OCLP$   |                | группы при       | при           | группы при       | при          |
|                | прия           | рияти   | меро     |                | распределенно    | распределенно | дистанционном    | дистанционно |
|                | тия            | Я       | прия     |                | м формате        | м формате     | формате          | м формате    |
|                |                |         | тия      |                | экзамена         | экзамена      | экзамена         | экзамена     |
|                | $\overline{2}$ | 3       | 4        | 5              | 6                | 7             | 8                | 9            |
|                |                |         |          |                | 1. Получение     |               | 1. Получение     |              |
|                |                |         |          |                | главным          |               | главным          |              |
|                |                |         |          |                | экспертом        |               | экспертом        |              |
|                | 9:00:00        | 9:20:00 |          |                | задания          |               | задания          |              |
|                |                |         |          | Получение      | демонстрационн   |               | демонстрационн   |              |
|                |                |         |          | главным        | ого экзамена     |               | ого экзамена     |              |
| Подготовительн |                |         | 0:20:0   | экспертом      | (далее ДЭ).      | К работе не   | (далее ДЭ).      | К работе не  |
| ый день        |                |         | $\theta$ | задания        | 2. Работа в      | привлекаются  | 2. Работа в      | привлекаются |
|                |                |         |          | демонстрационн | системе по       |               | системе по       |              |
|                |                |         |          | ого экзамена   | проверке         |               | проверке         |              |
|                |                |         |          |                | правильности     |               | правильности     |              |
|                |                |         |          |                | внесенных        |               | внесенных        |              |
|                |                |         |          |                | данных.          |               | данных.          |              |
|                |                |         |          |                | 3. Генерирование |               | 3. Генерирование |              |

Таблица 2.8.1 - Примерный план работы Центра проведения демонстрационного экзамена

 $\overline{a}$ 

<sup>3</sup> Если планируется проведение демонстрационного экзамена для двух и более экзаменационных групп (ЭГ) из одной учебной группы одновременно на одной площадке, то это также должно быть отражено в плане. Примерный план рекомендуется составить таким образом, чтобы продолжительность работы экспертов на площадке не превышала нормы, установленные действующим законодательством. В случае необходимости превышения установленной продолжительности по объективным причинам, требуется согласование с экспертами, задействованными для работы на соответствующей площадке.

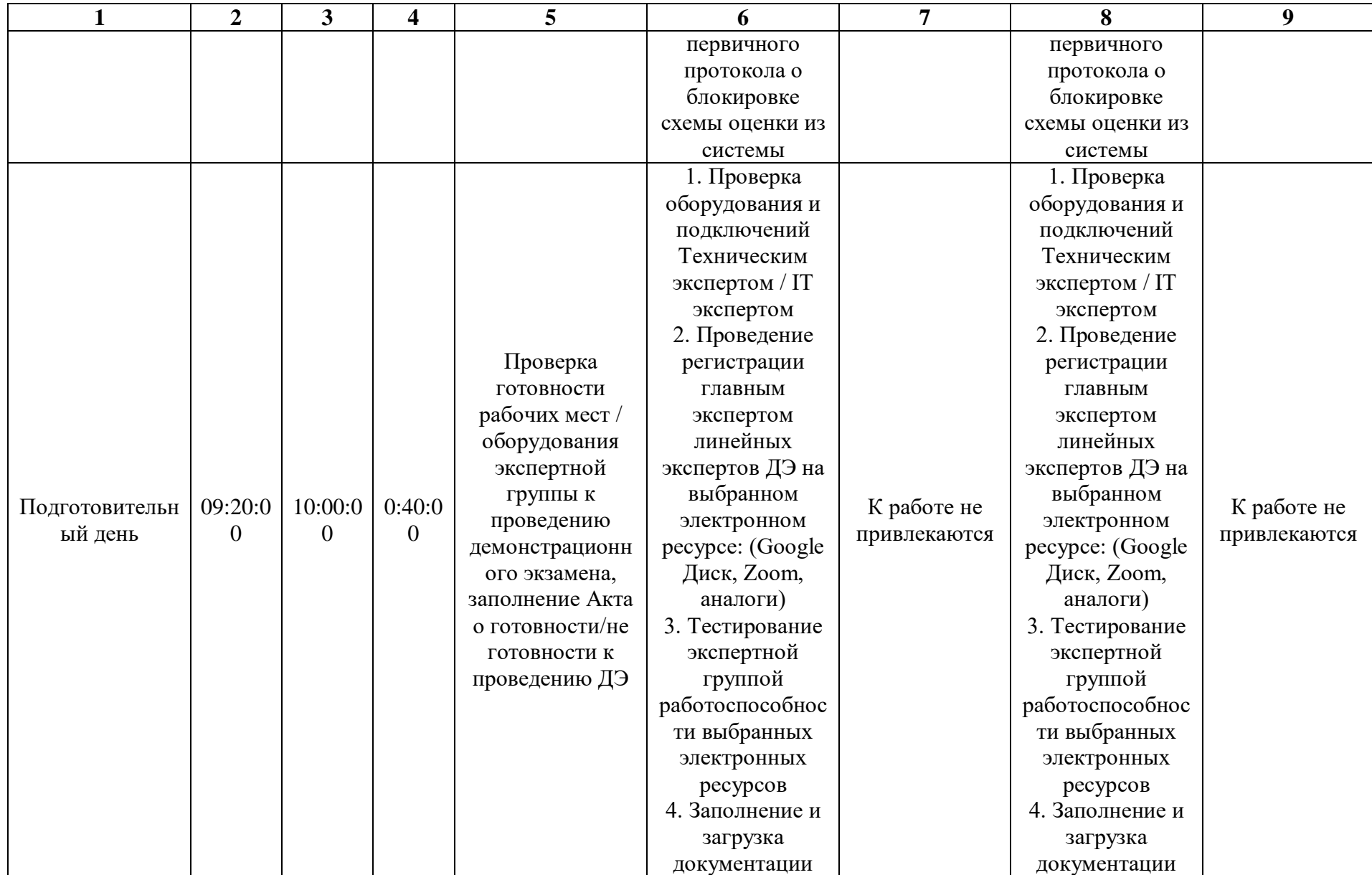

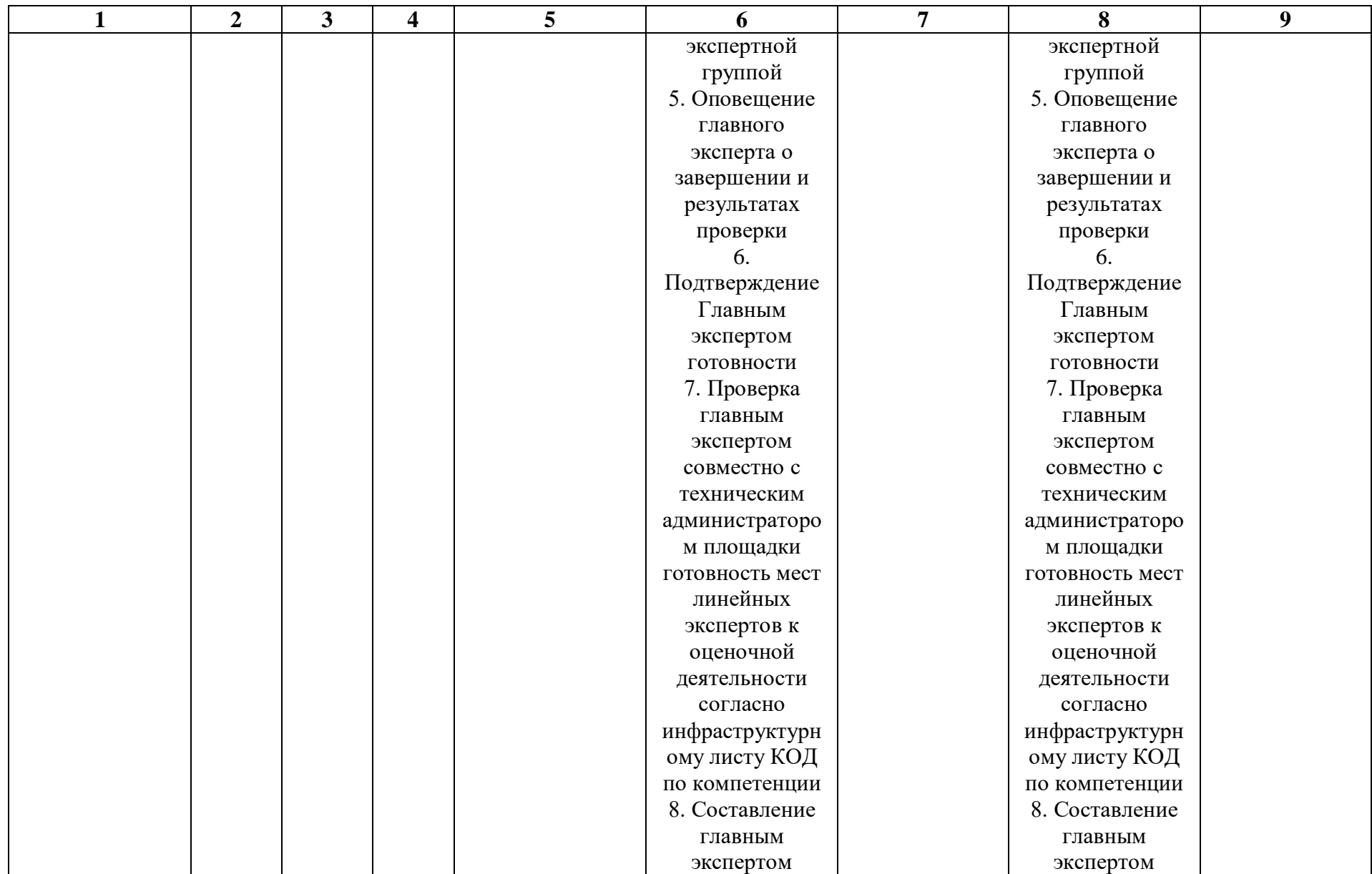

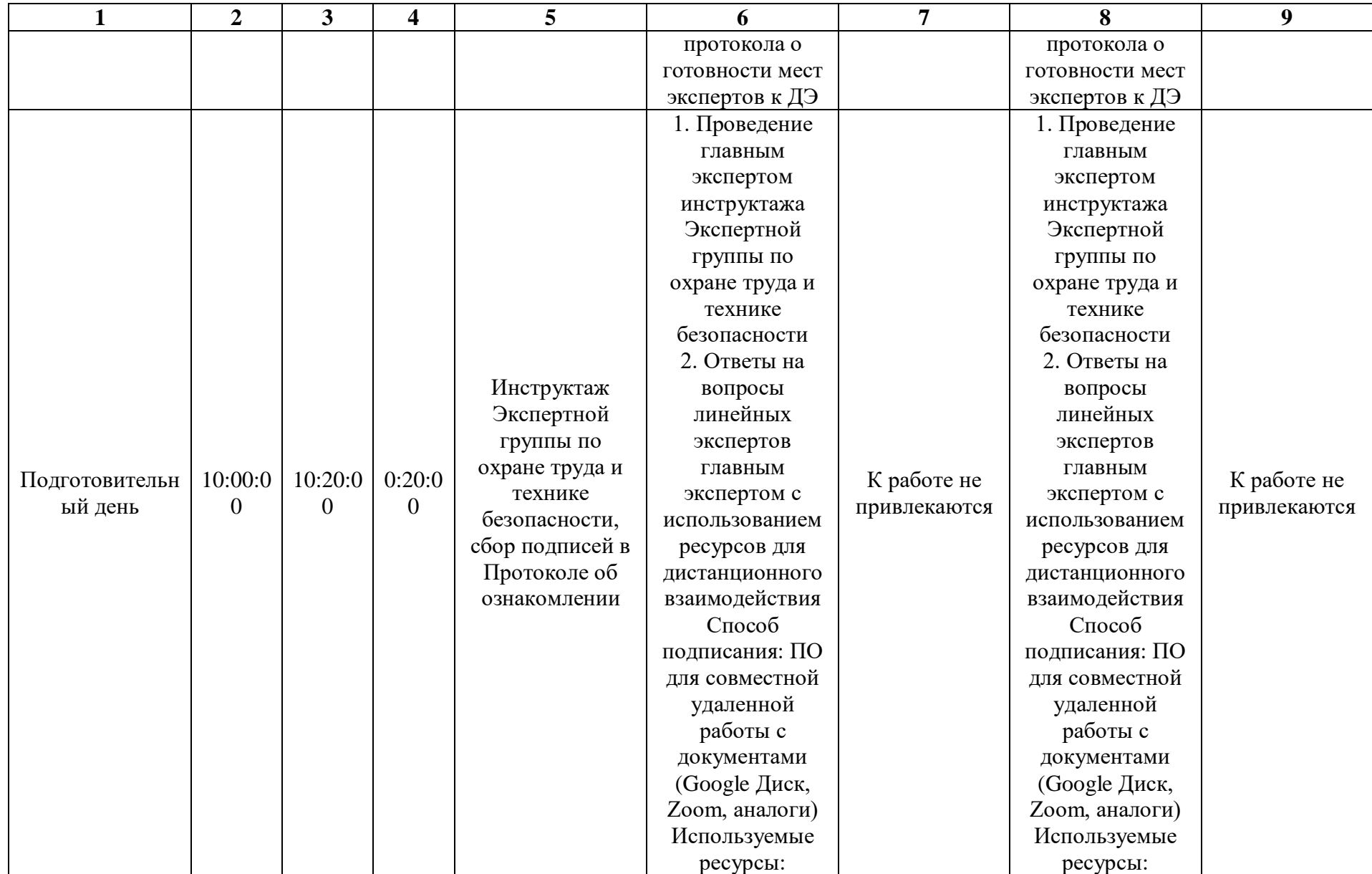

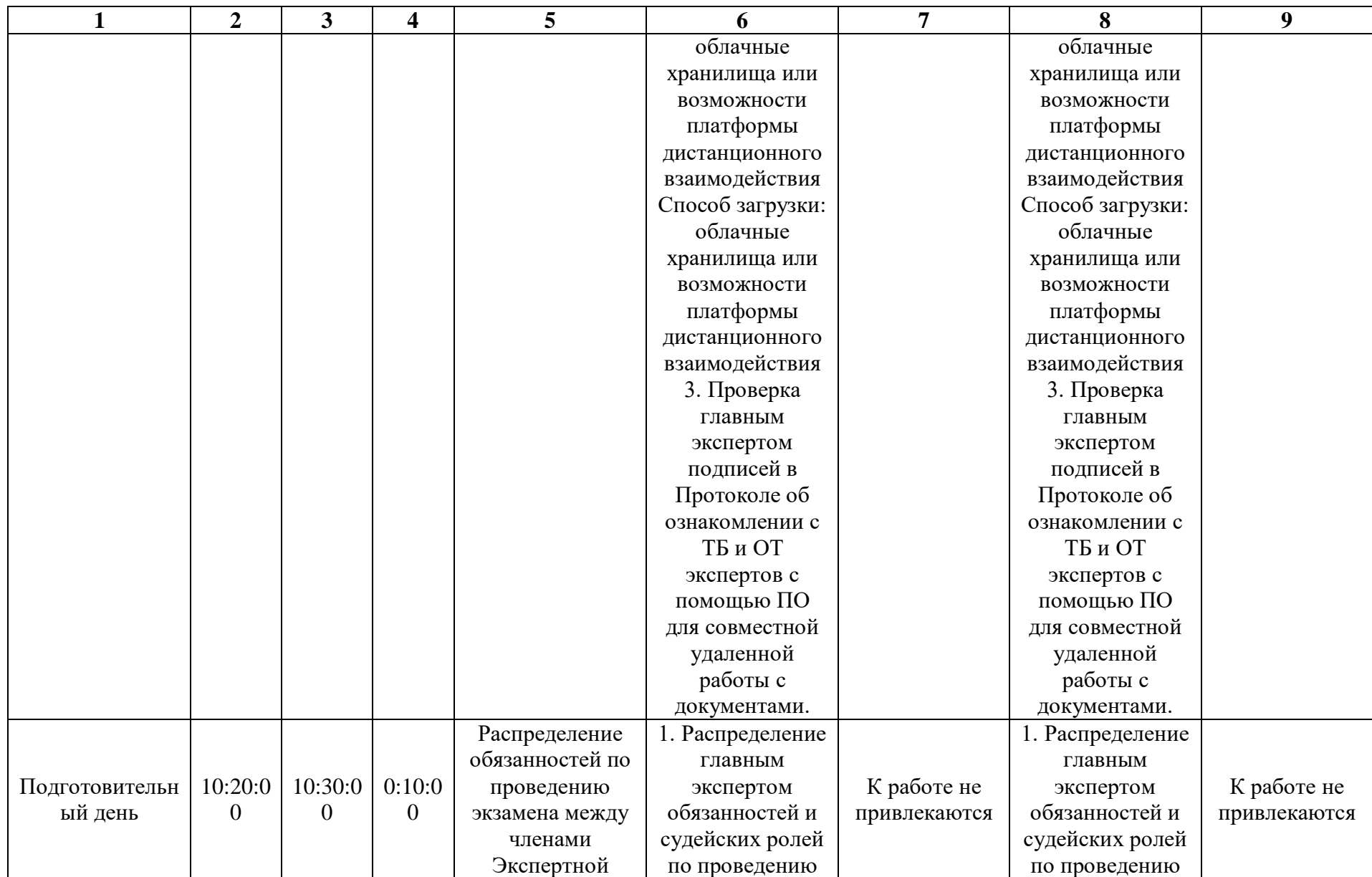

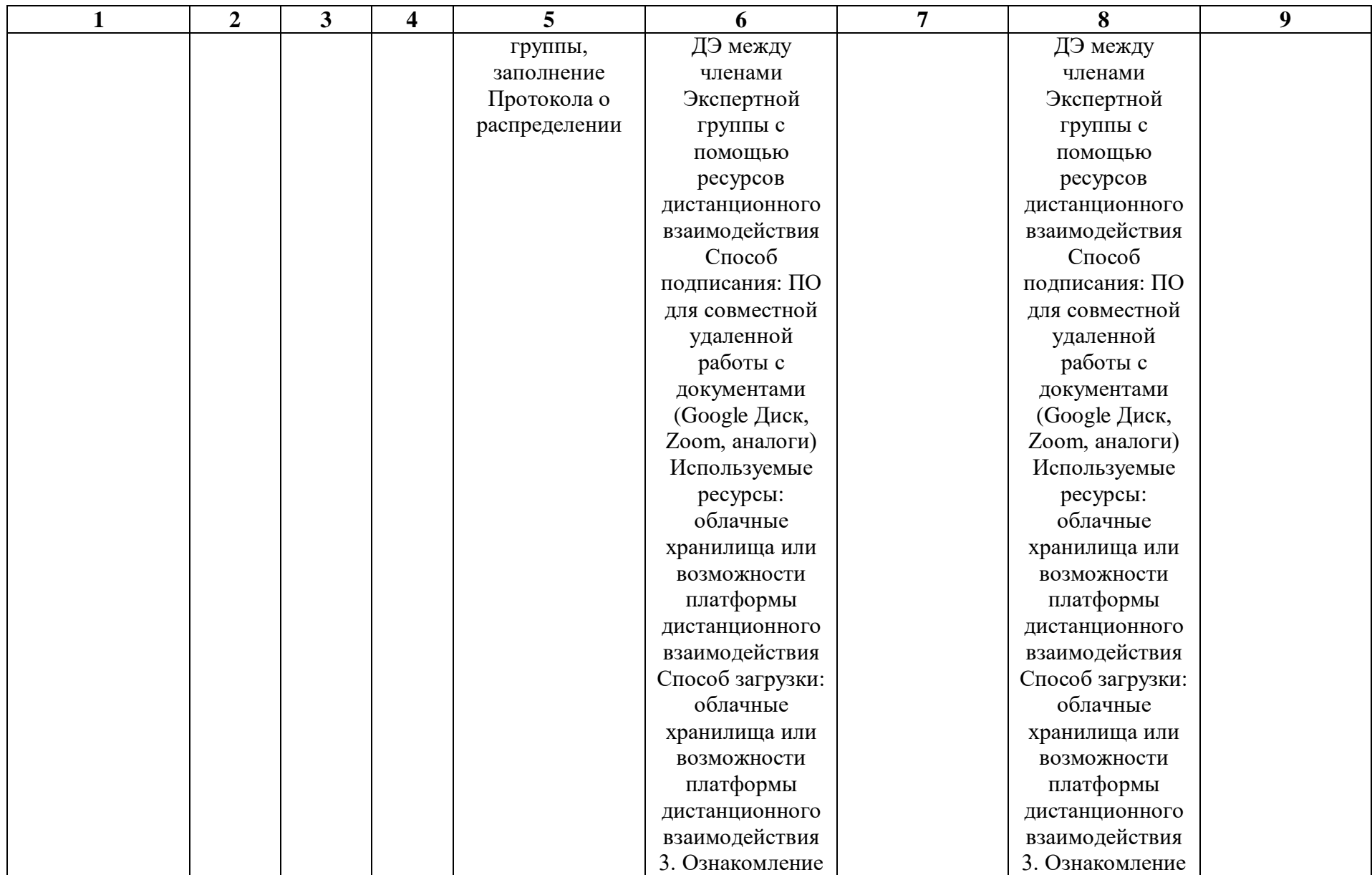

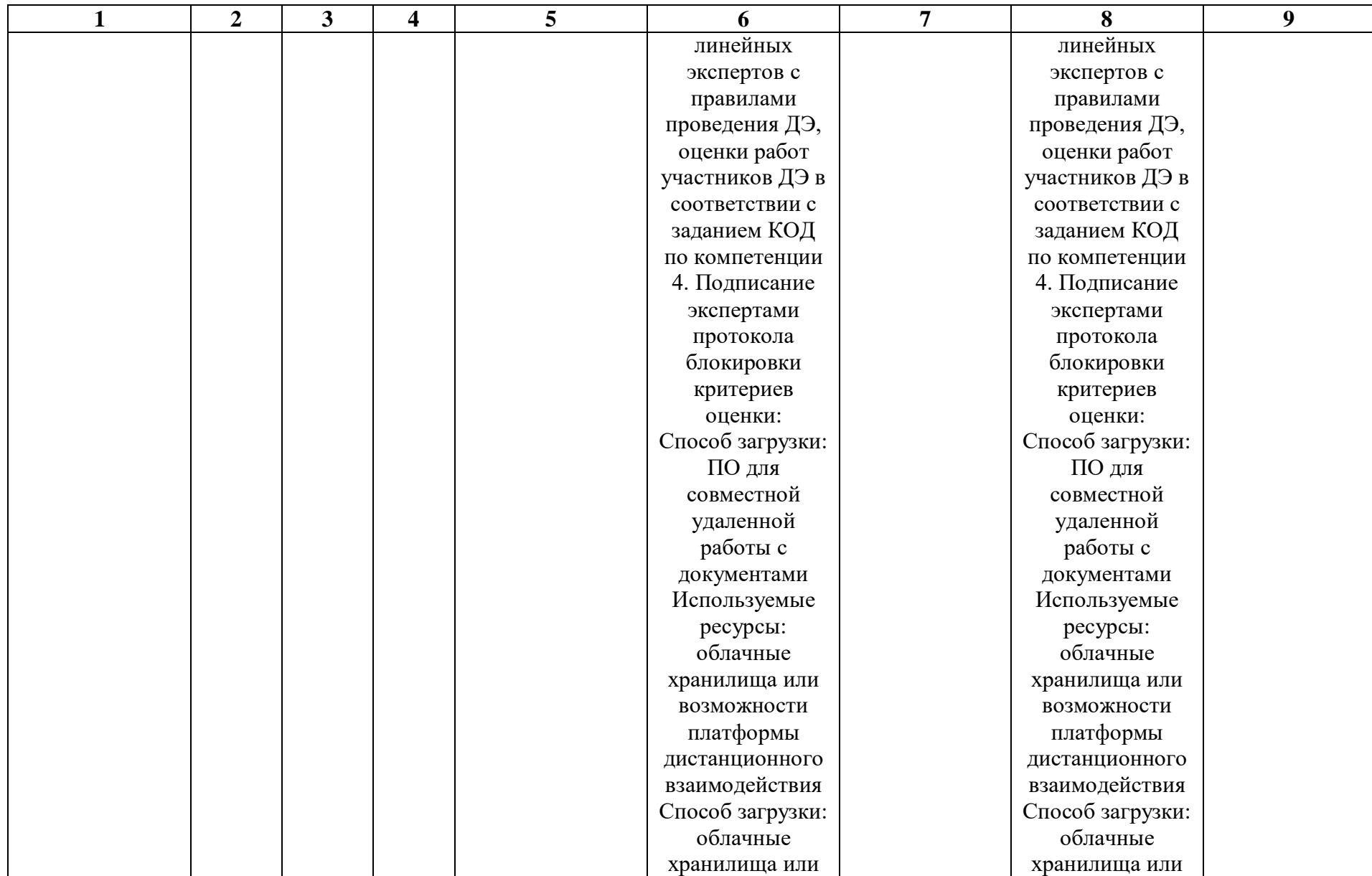

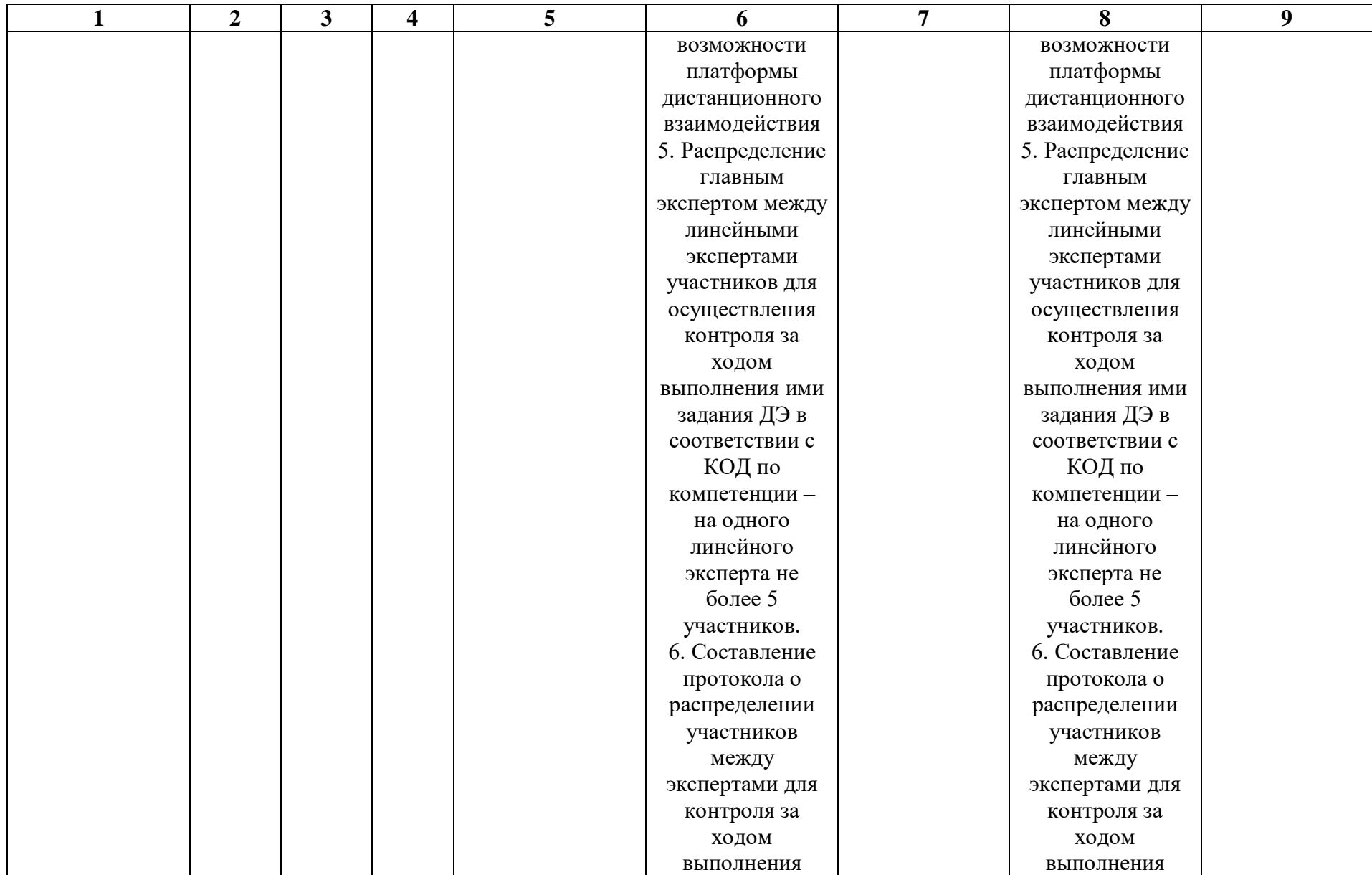

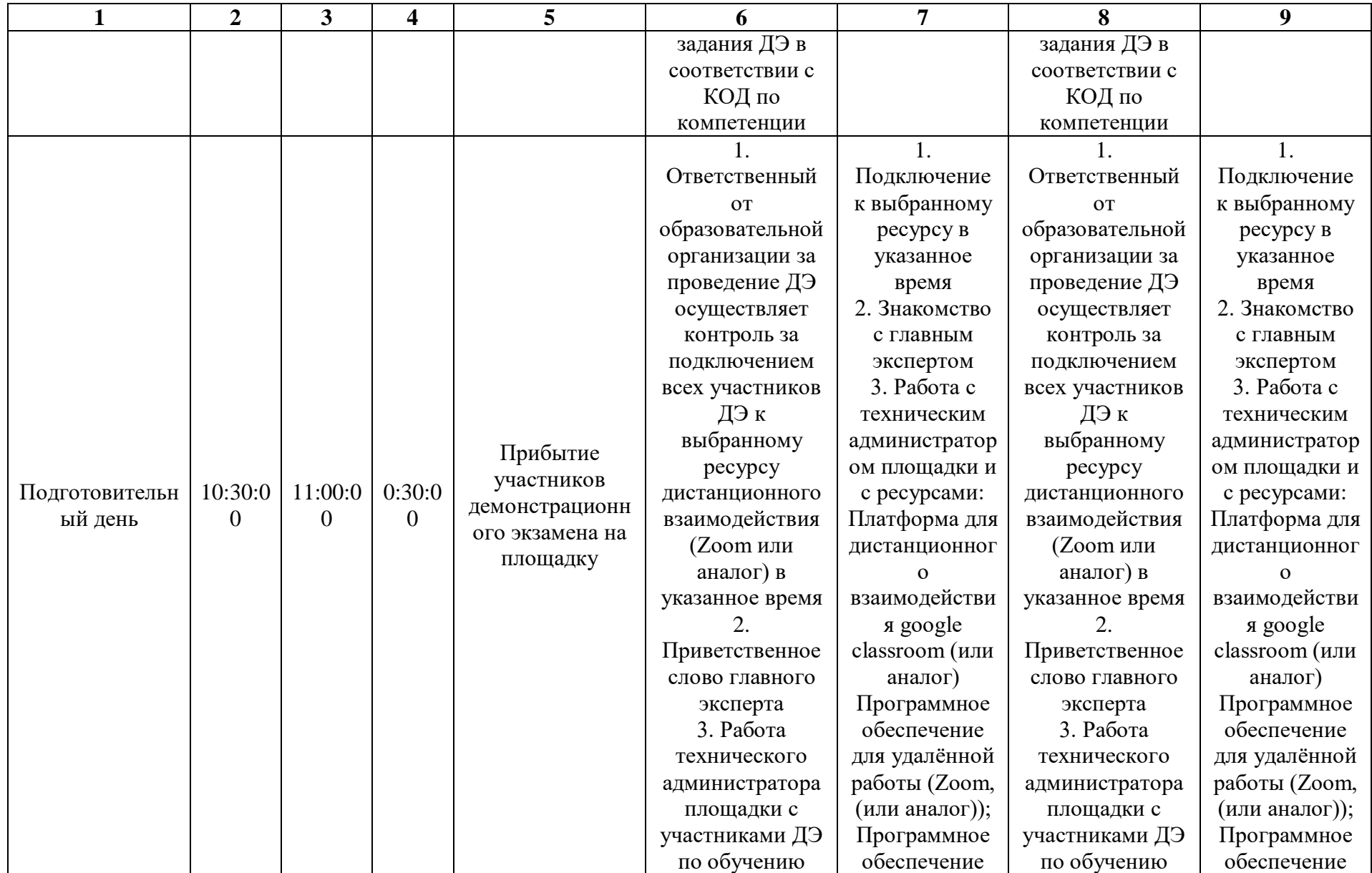

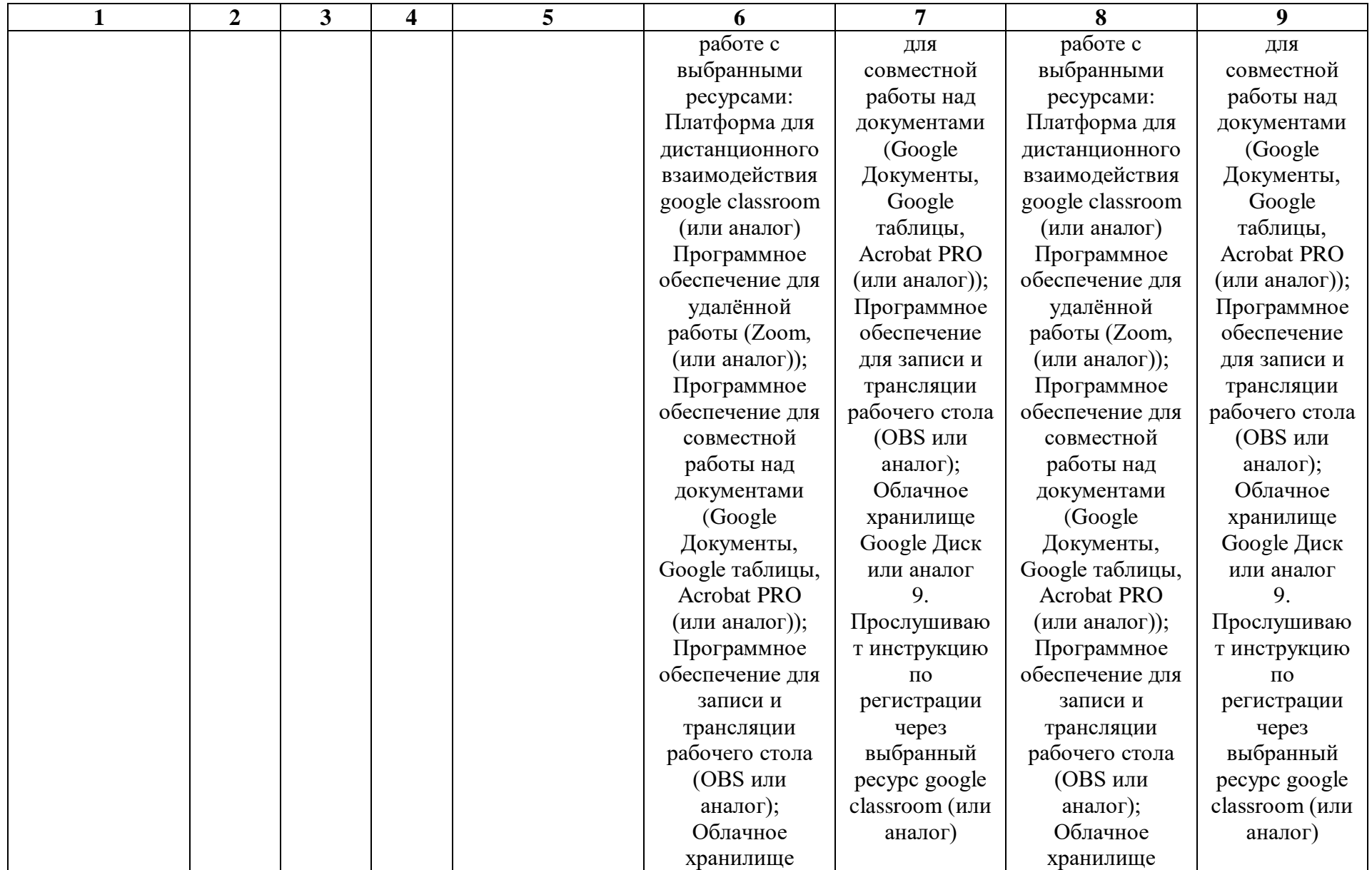

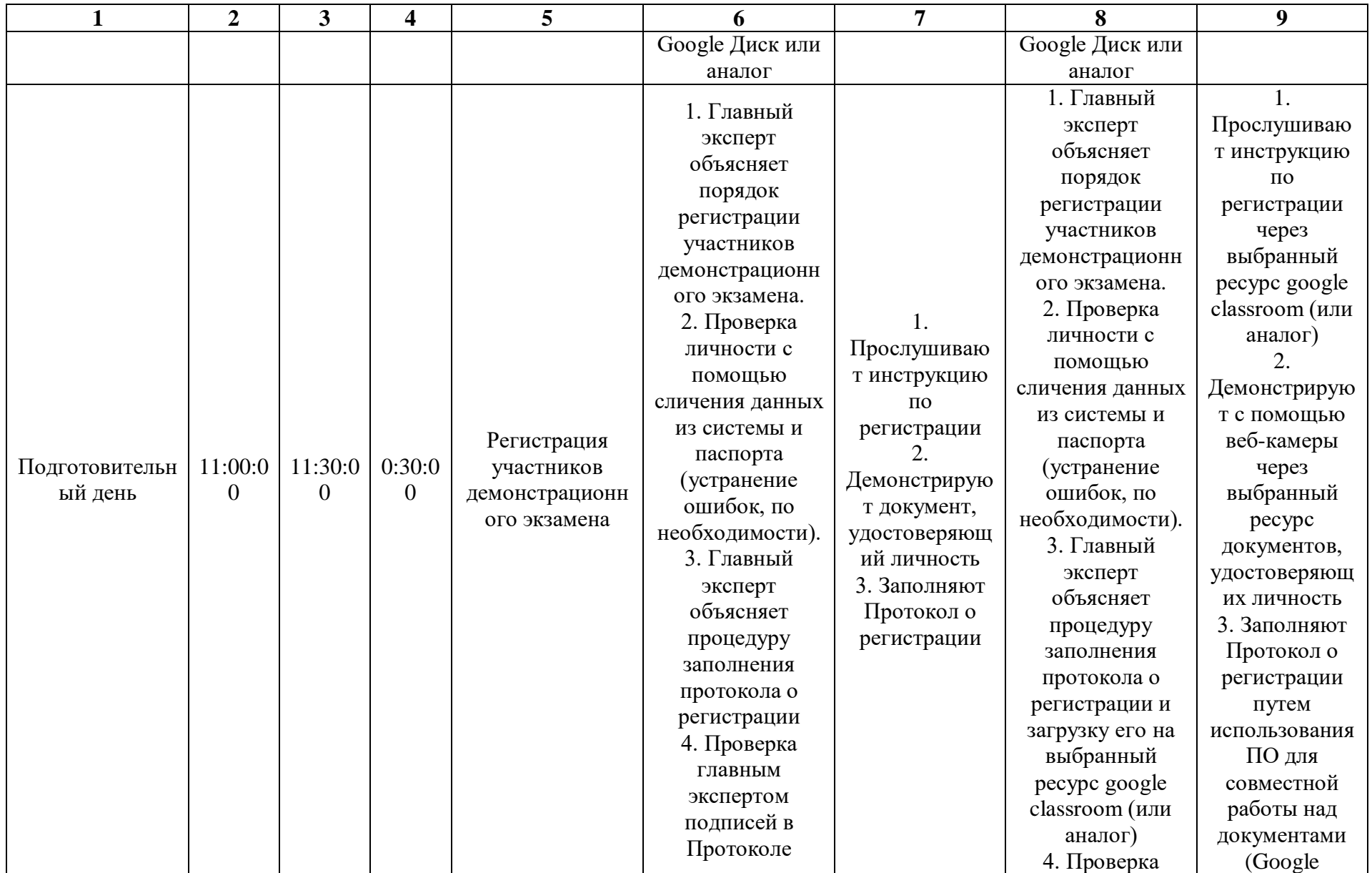

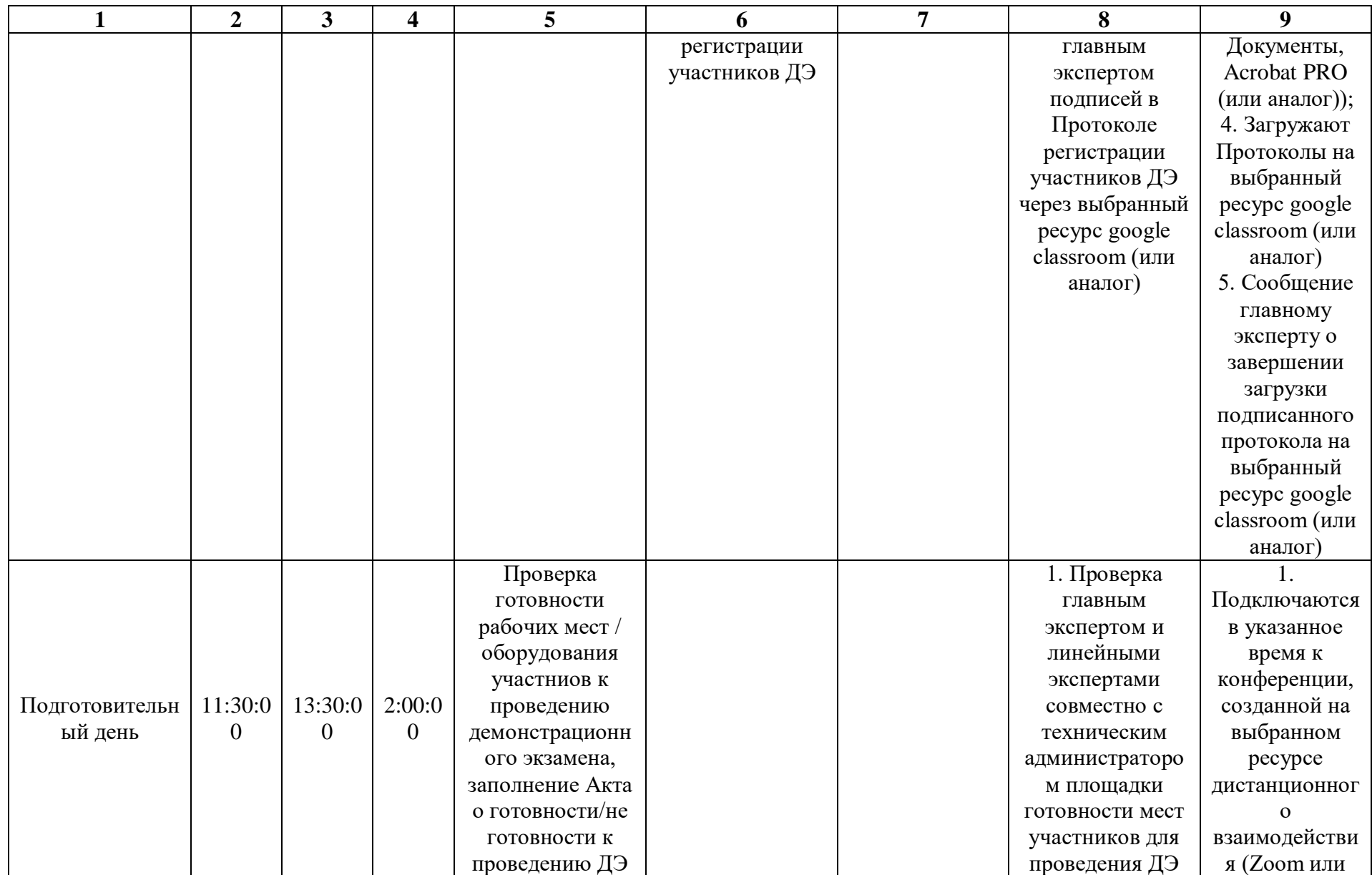

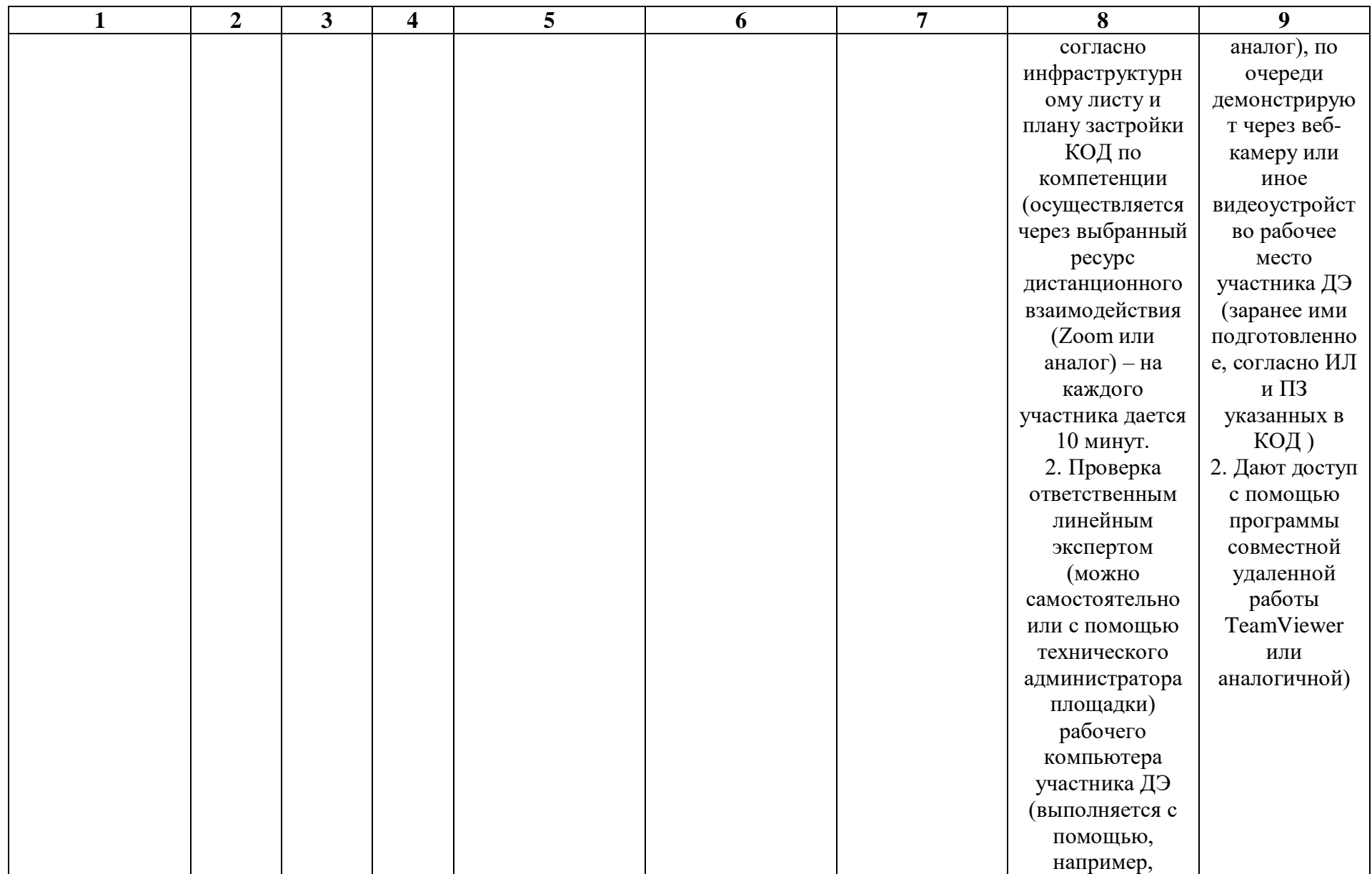

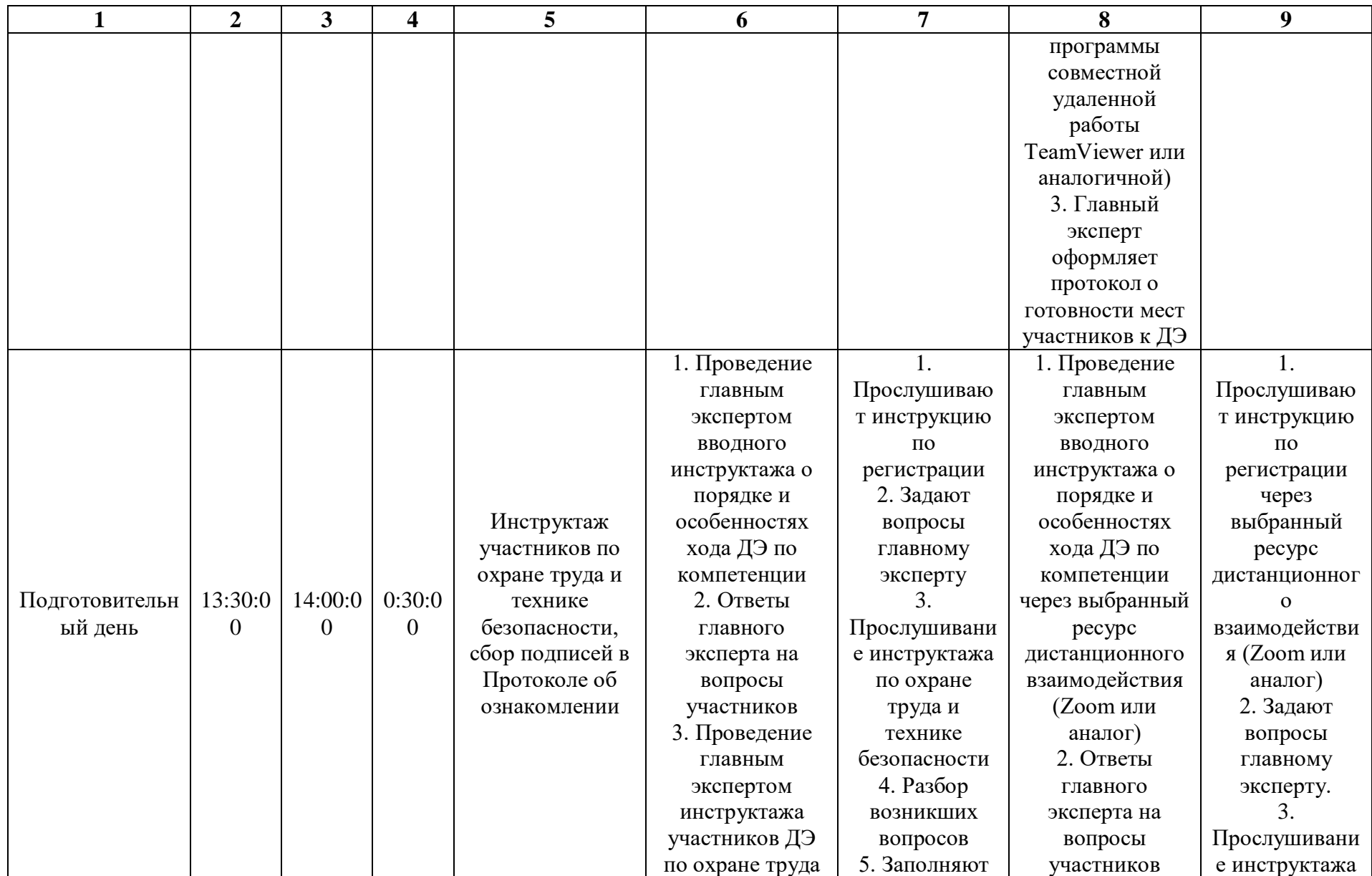

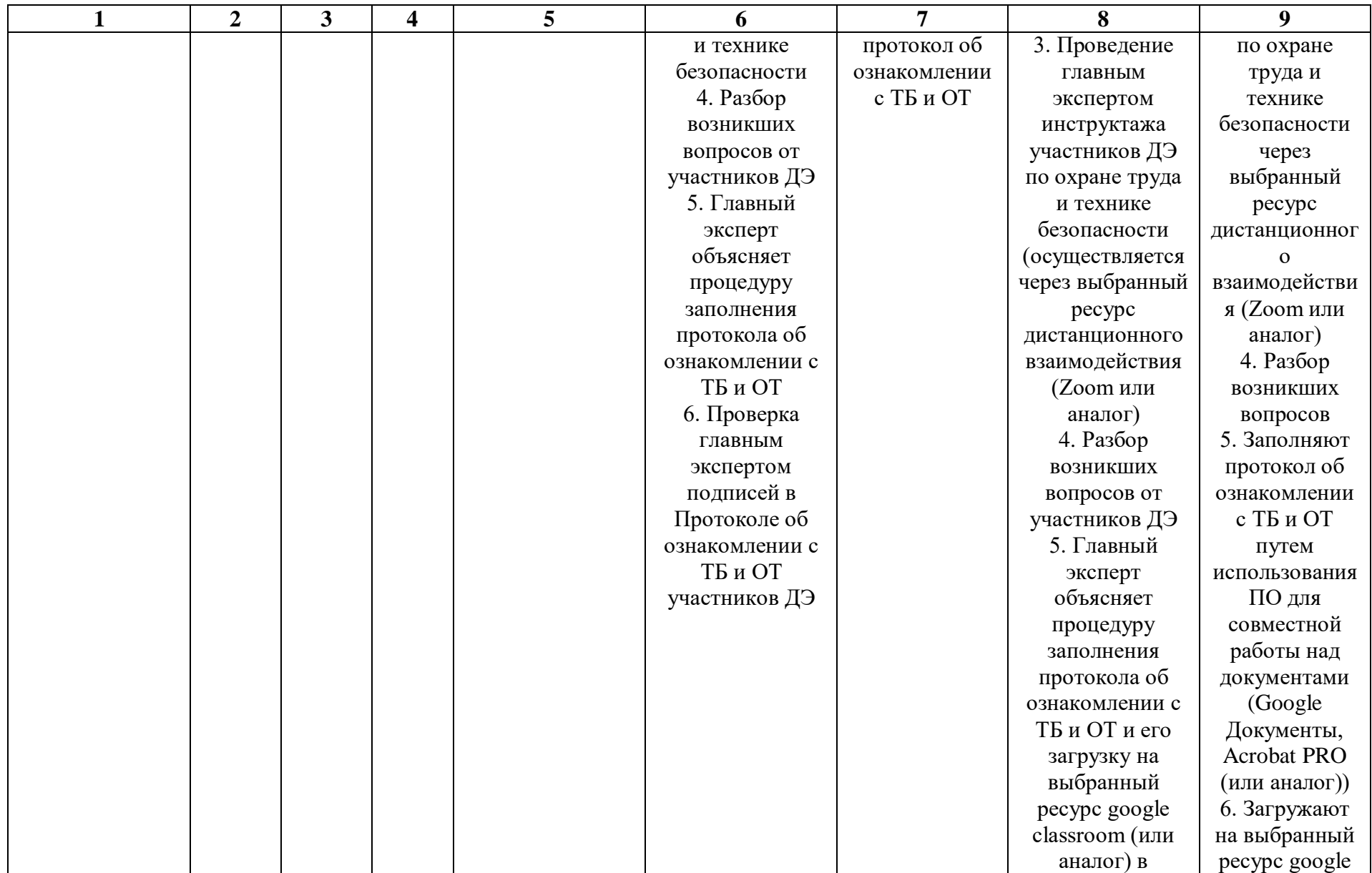

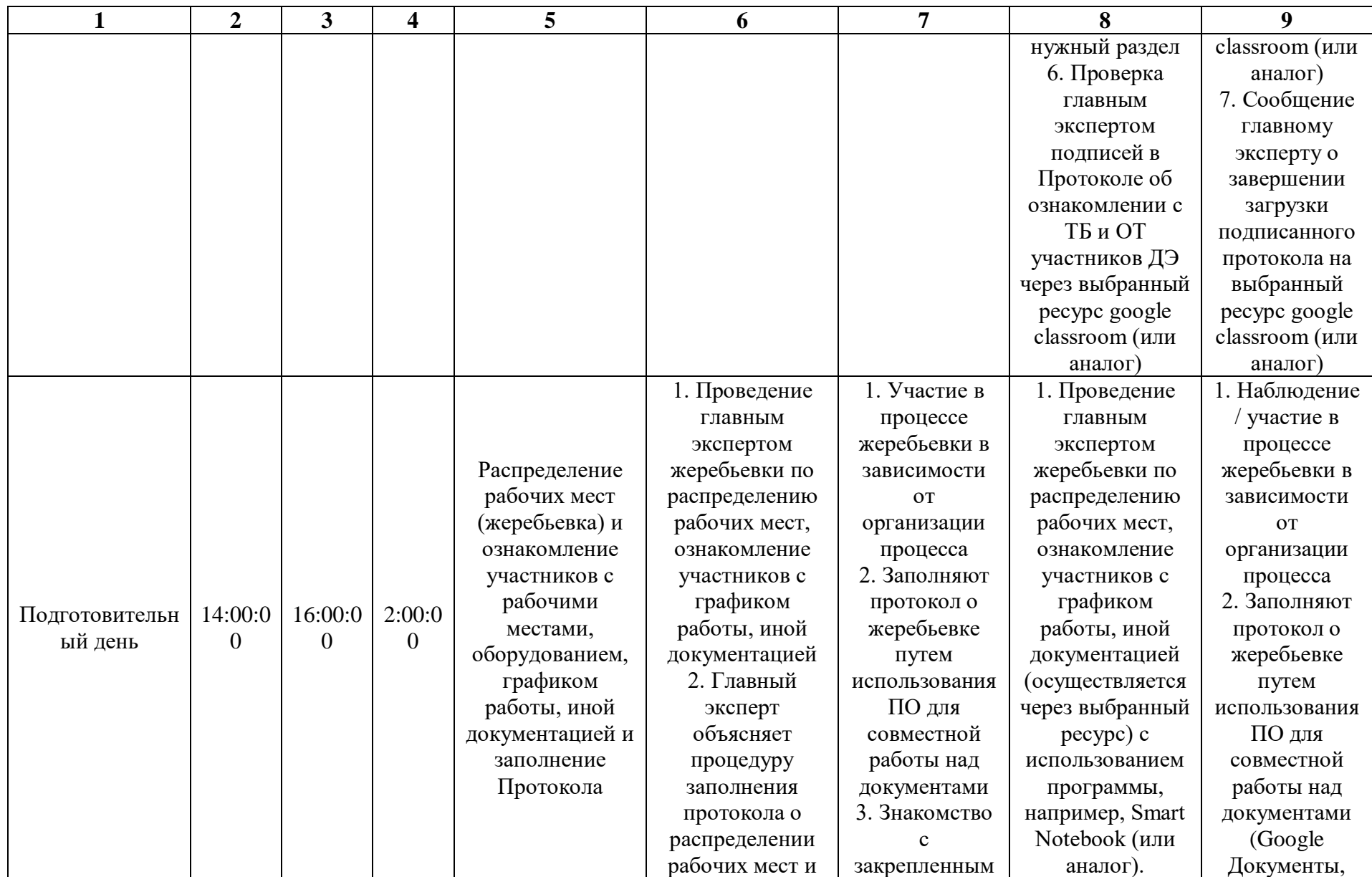

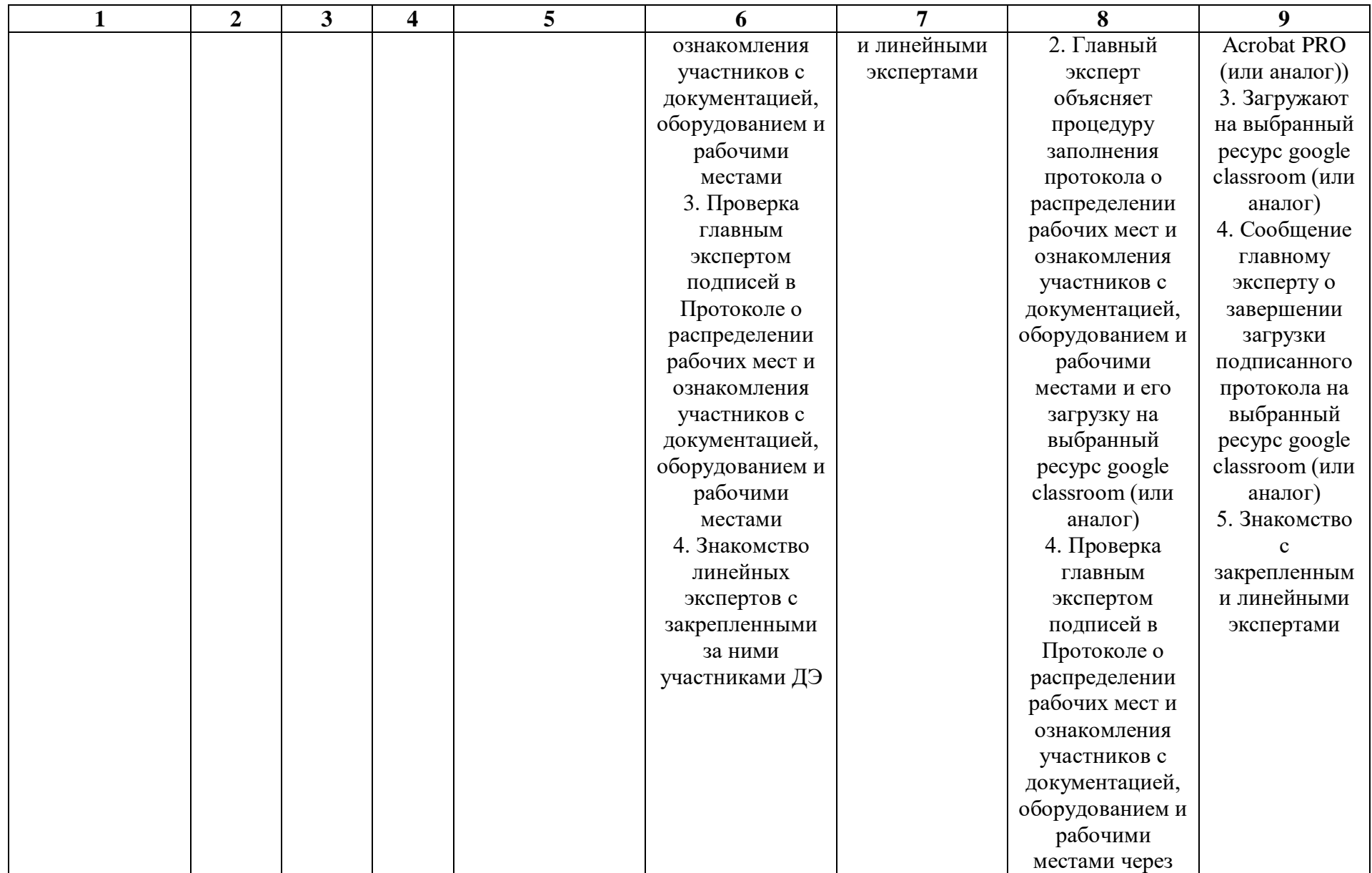

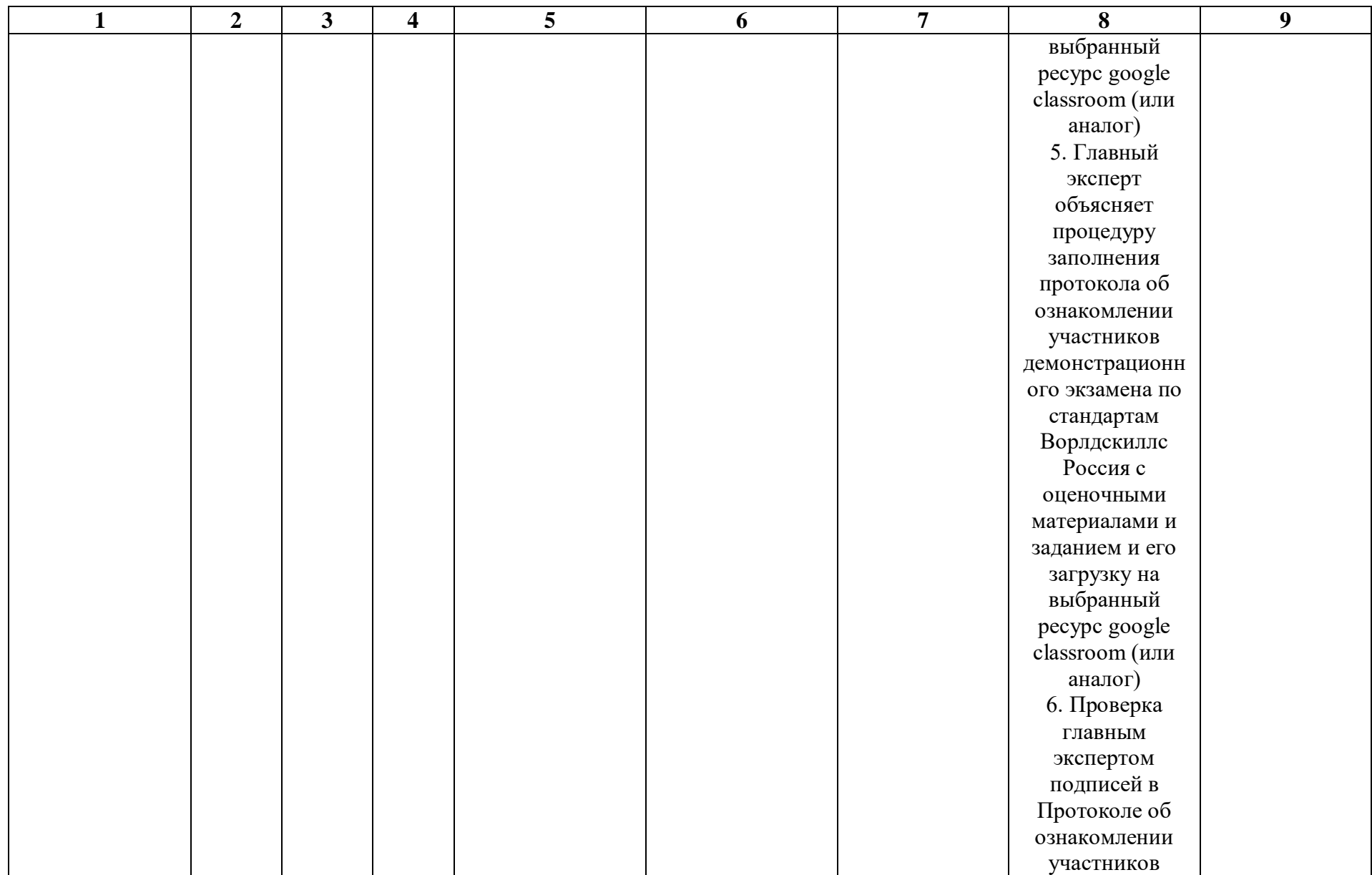

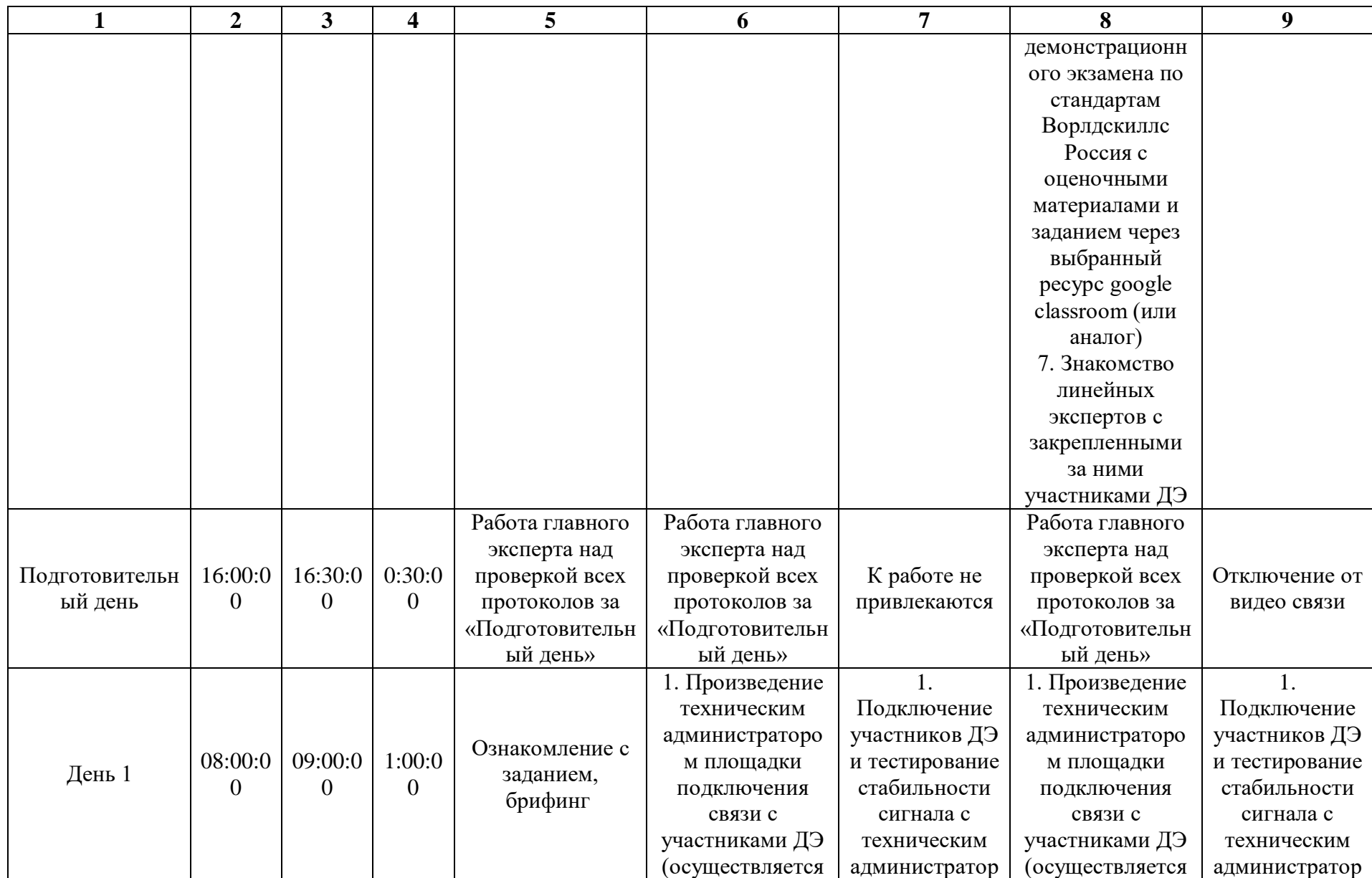

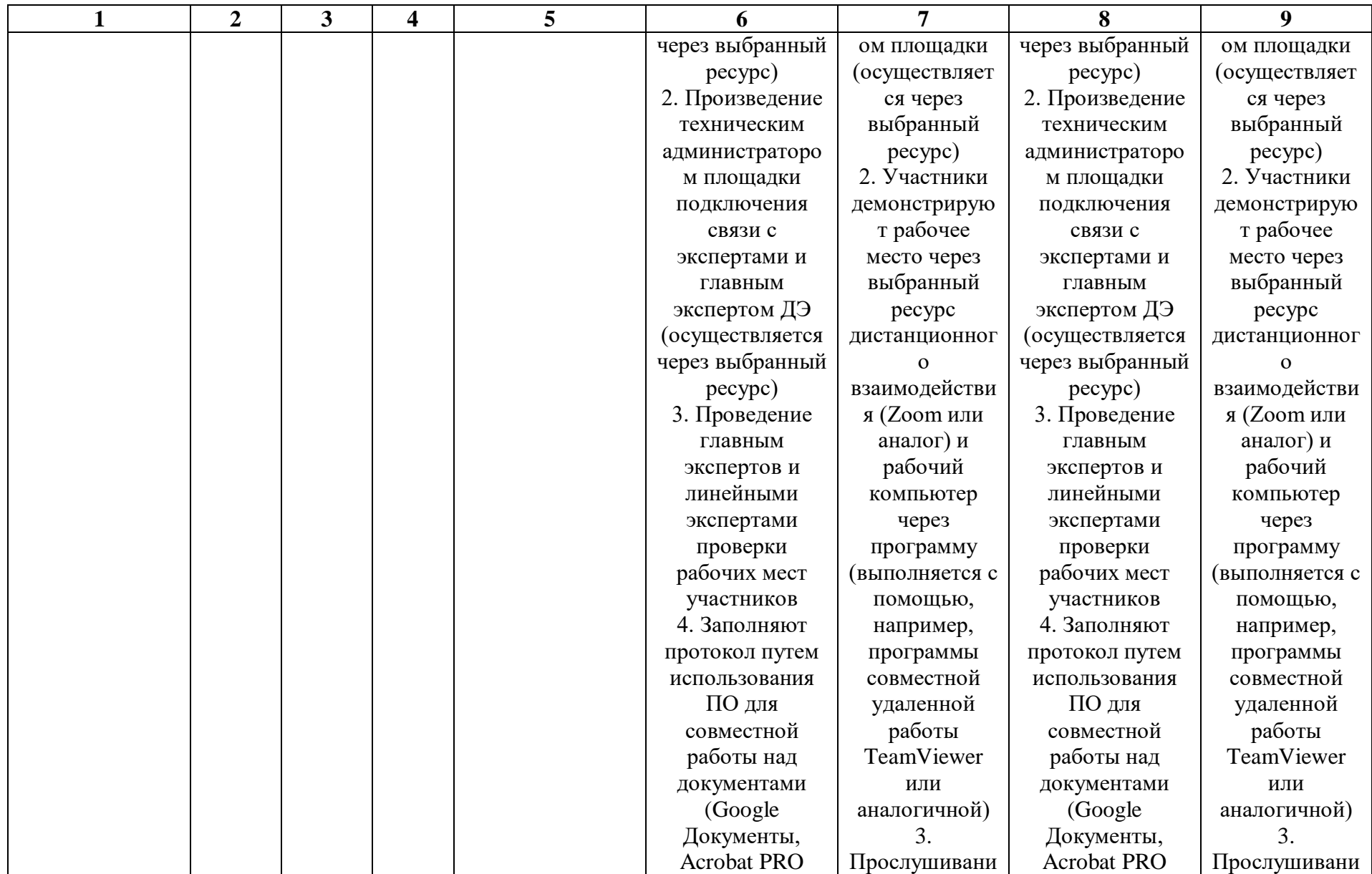

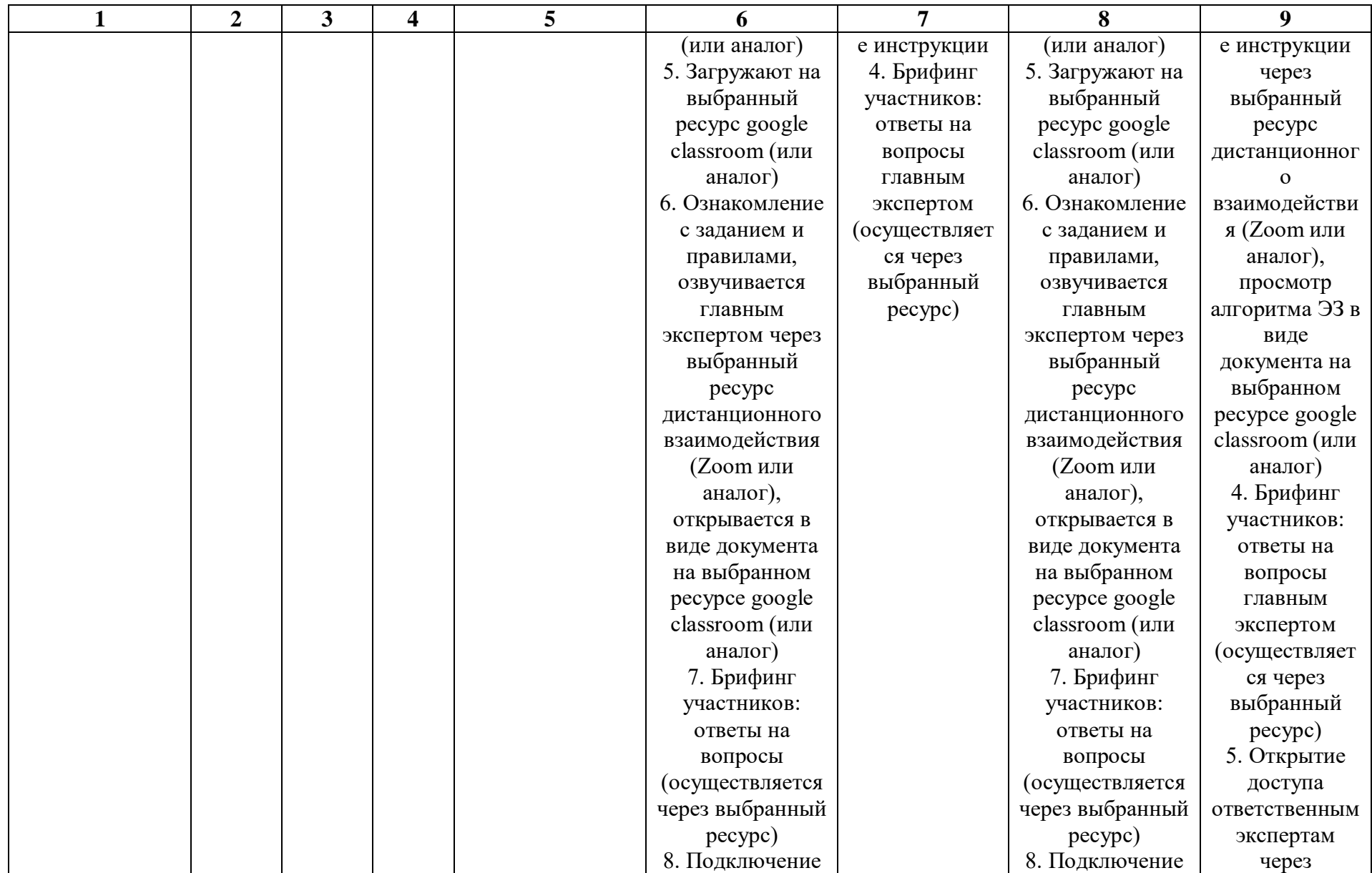

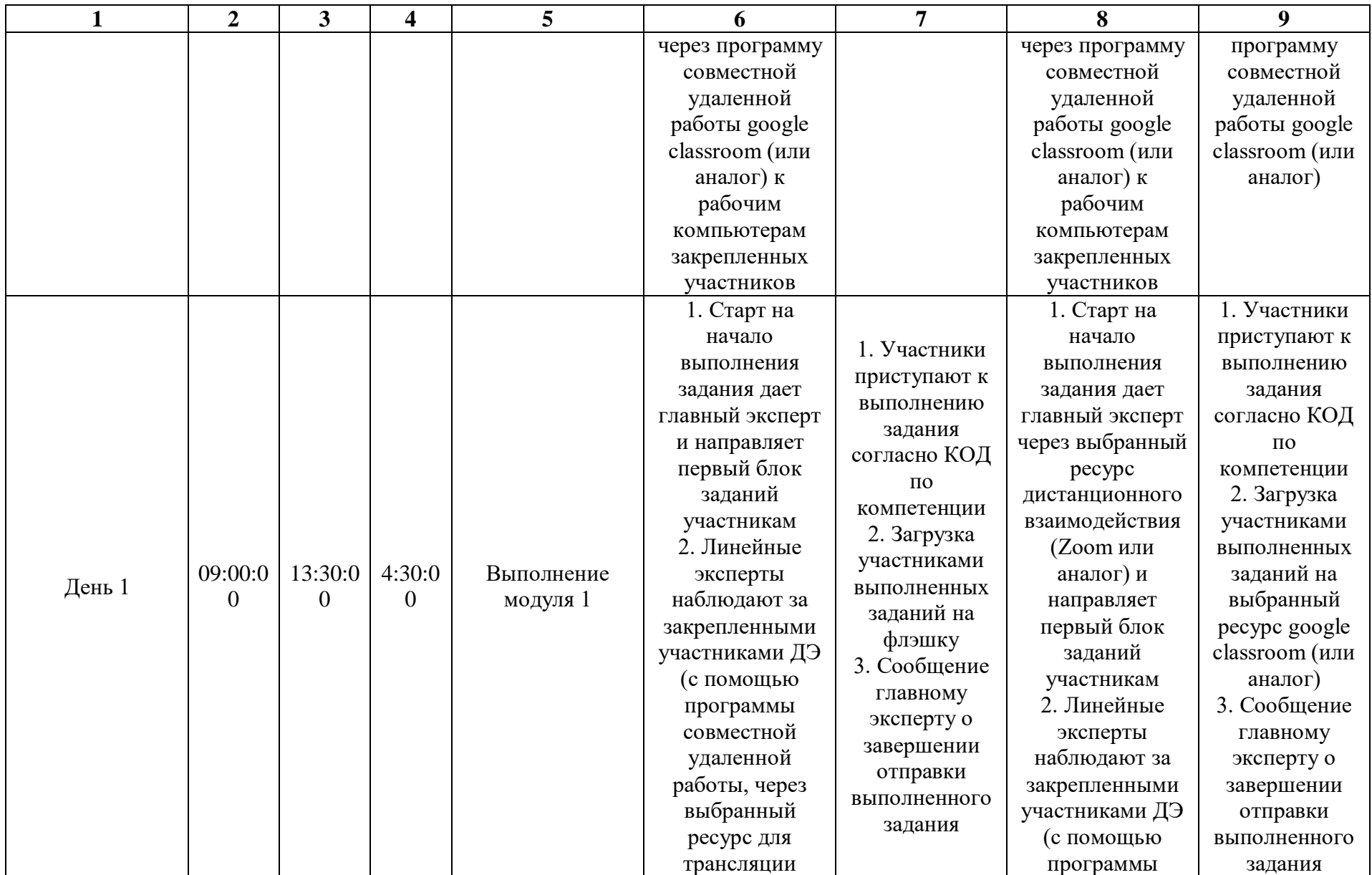

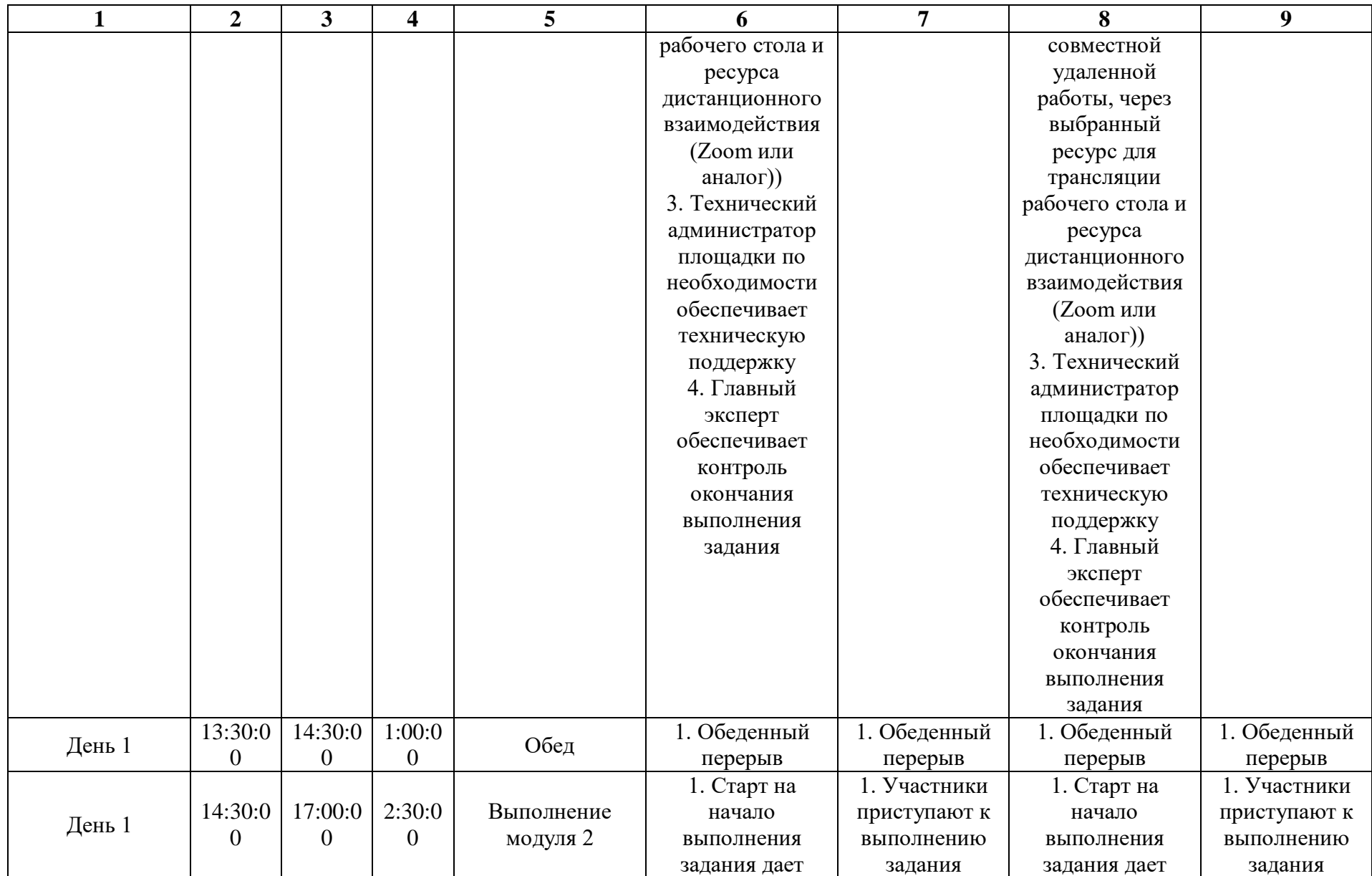

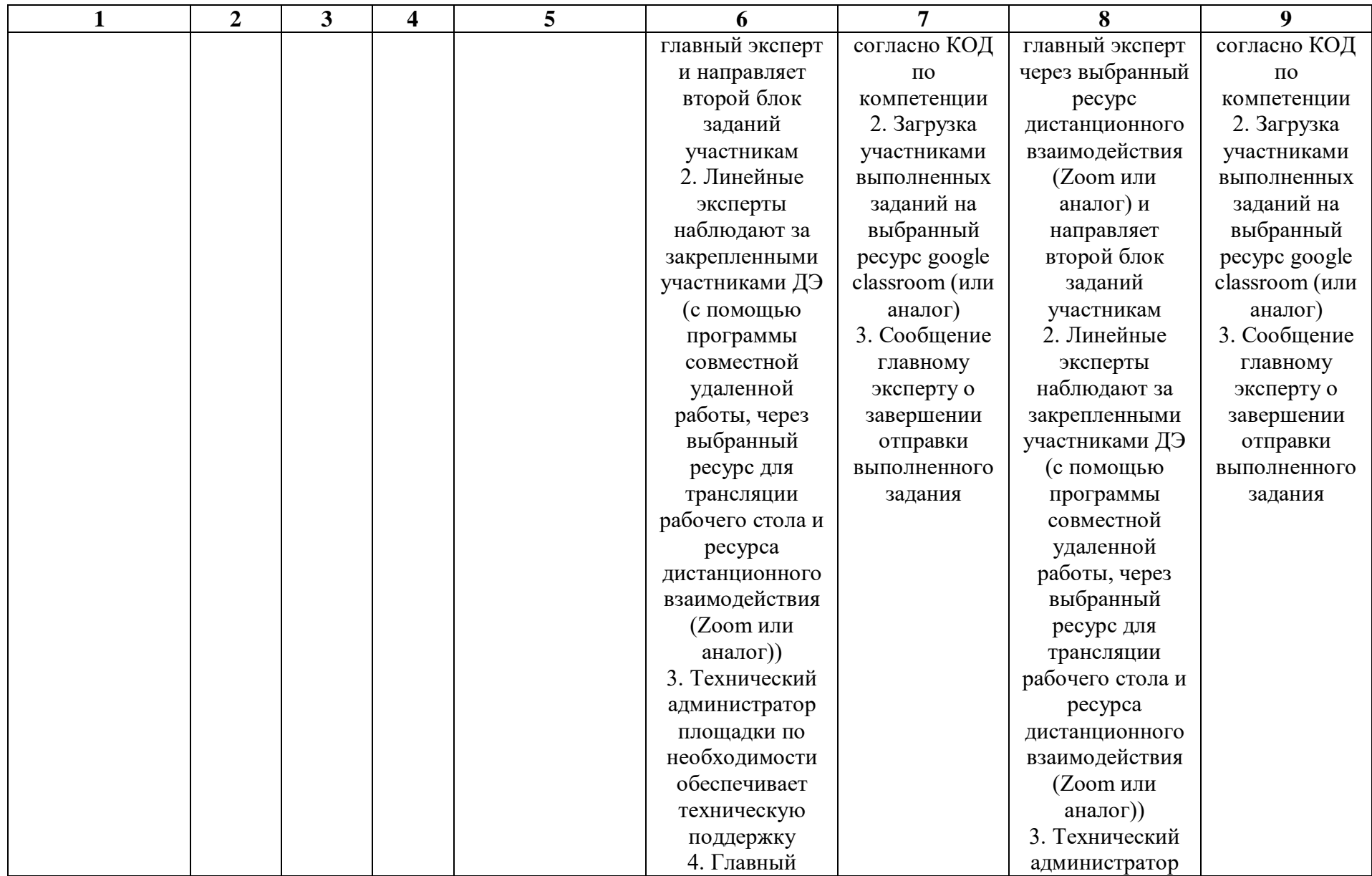

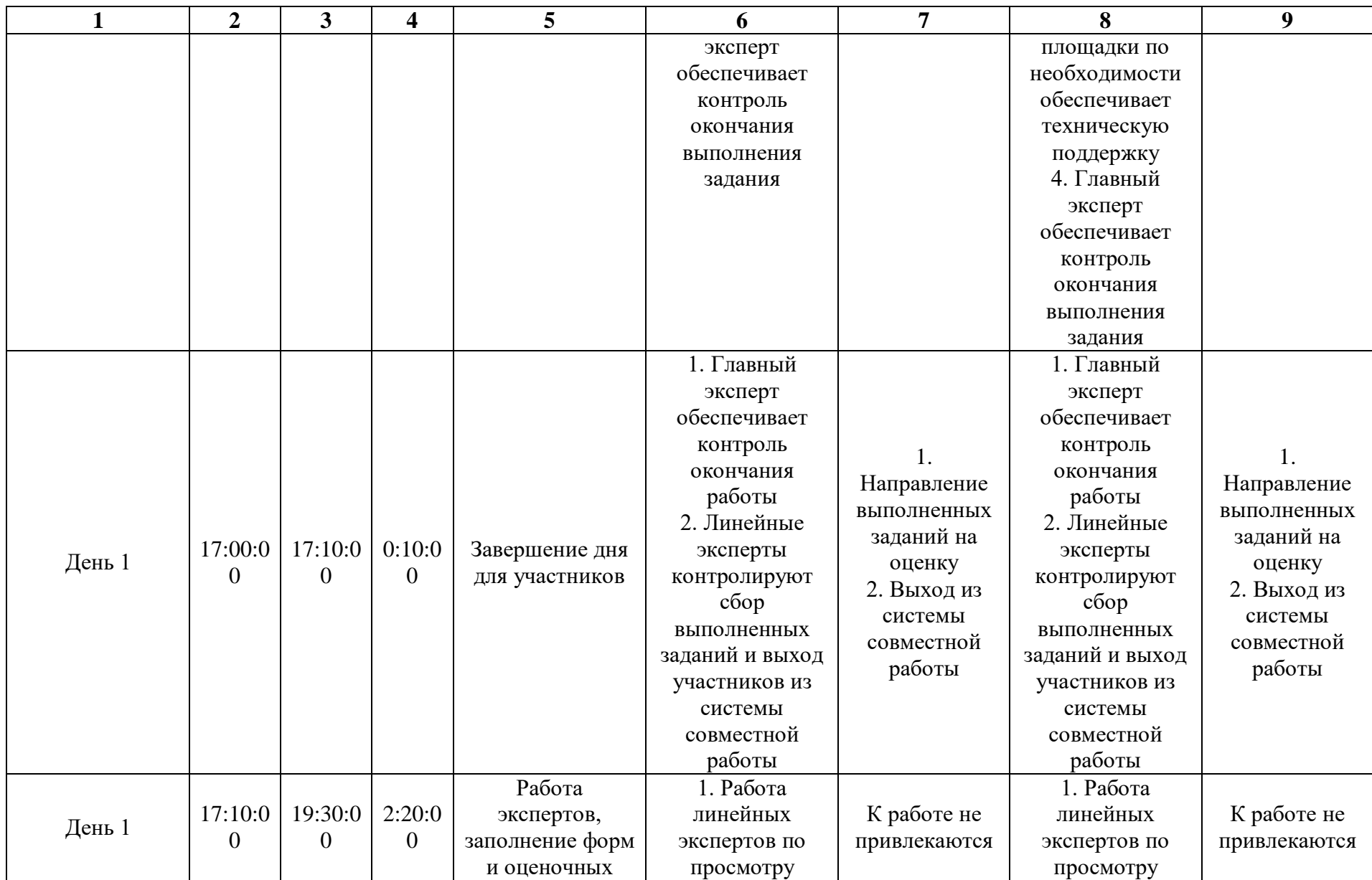

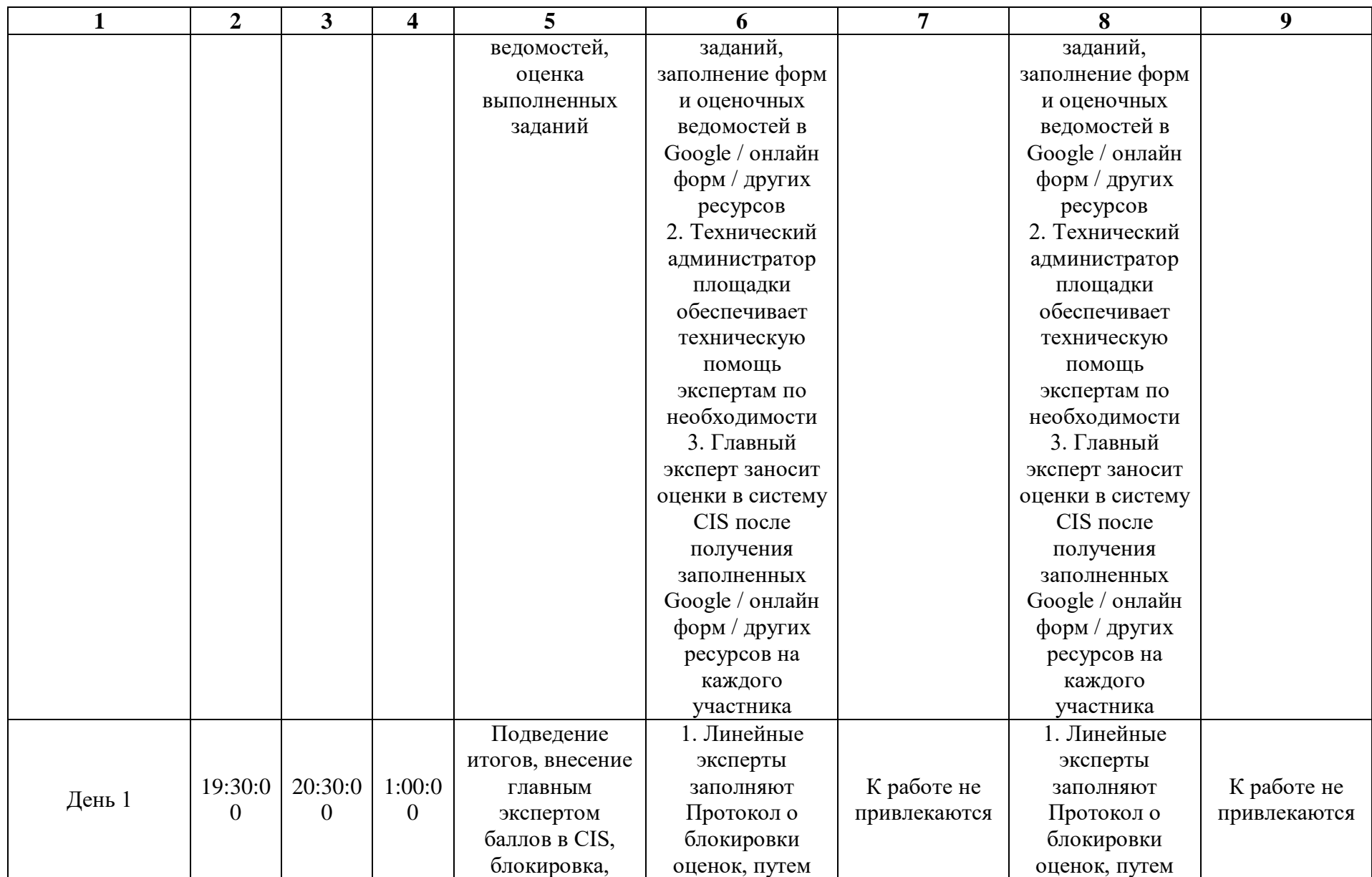

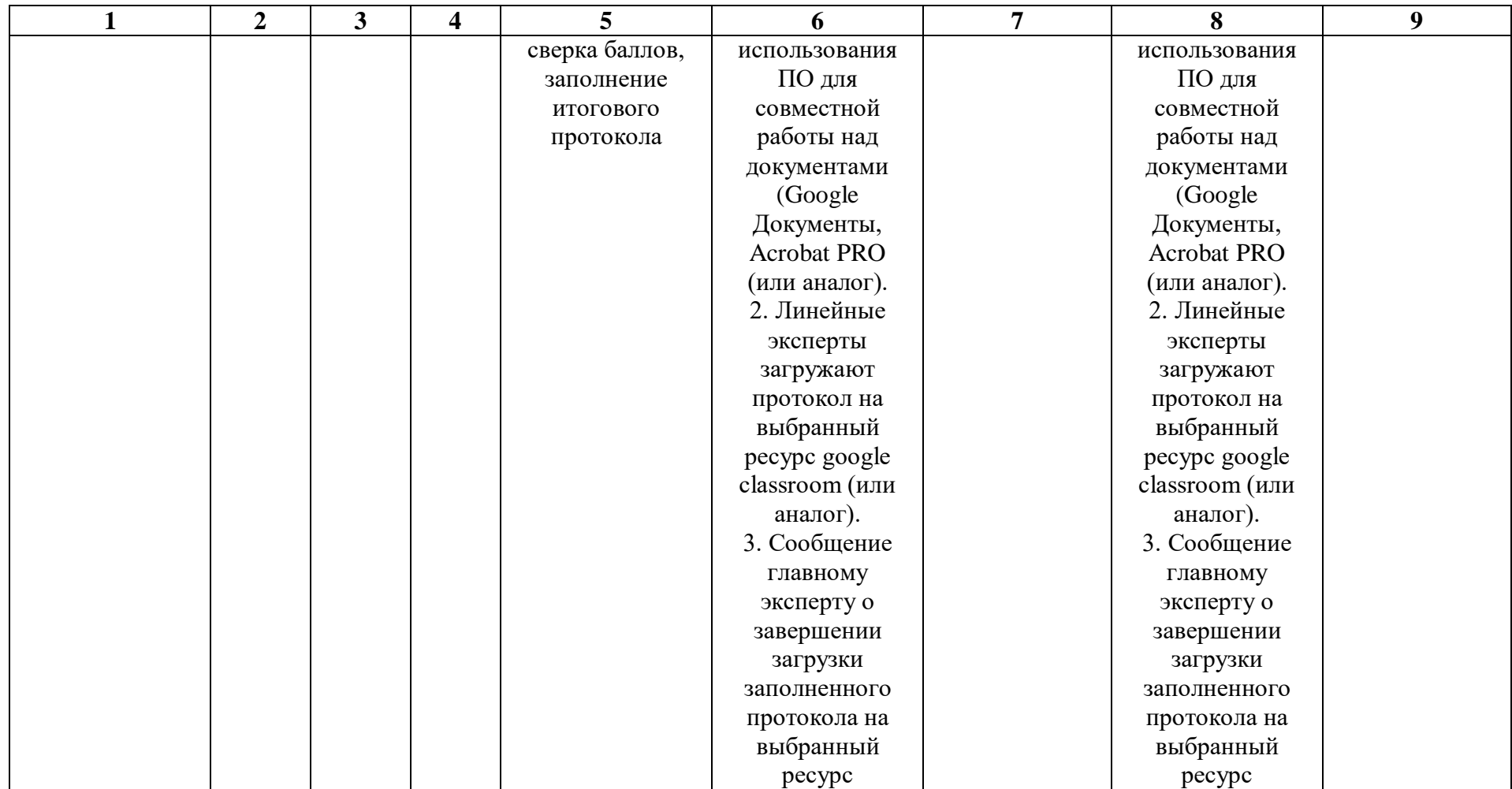

#### **2.9. Образец задания демонстрационного экзамена**

## **ЗАДАНИЕ ДЕМОНСТРАЦИОННОГО ЭКЗАМЕНА**

## **ОПИСАНИЕ ЗАДАНИЯ**

#### **Описание модуля 1**: **«Разработка цифровых лекал»**

Участнику необходимо разработать комплект лекал на костюм, состоящий из жакета и брюк по предоставленным фотографиям (Приложение №1). Участник должен внести коррективы в базовую конструкцию (Приложение №2) для качественной посадки изделий на предоставленную 3D копию человека (Приложение №3). А также разработать модельную конструкцию костюма по фотографии и оформить в CAD комплект лекал на основной и подкладочный материалы. Дизайн спинки жакета и задней половинки брюк участник разрабатывает самостоятельно. Для основного материала выполняется раскладка.

По истечении 4,5 часов участник предоставляет файл с лекалами в формате .DXF и .RUL, а также раскладку лекал на основной материал и дизайн с комплектом лекал в формате .DPE.

#### **При выполнении модуля 1 ставятся следующие цели:**

1. Разработать комплект лекал костюма по фотографии на представленную 3D копию человека;

2. Подготовить раскладку основного материала.

#### **При выполнении данного модуля 1 ставятся следующие задачи:**

1. Внести корректировки в базовую конструкцию;

2. Разработать модельную конструкцию жакета и брюк по фотографии;

3. Оформить комплект лекал на основной и подкладочный материалы;

4. Подготовить раскладку лекал на основной материал;

5. Экспортировать лекала и раскладку в требуемых форматах.

## **Описание модуля 2: «Виртуальная сборка костюма»**

Участнику необходимо собрать изделие в виртуальной среде, используя 3D копию человека (Приложение №3) и предложенные материалы (Приложение №4). Для сборки используются результат выполнения модуля 1. Пакет виртуального костюма должен содержать основные лекала и имитацию подкладки. Соединения производят с соблюдением технологии производства для дополнительного формообразования (ВТО, посадка, швы).

По истечении 2,5 часов участник предоставляет файл с симуляцией костюма в формате VDY.

## **При выполнении модуля 2 ставятся следующие цели:**

1. Собрать виртуальную симуляцию костюма по разработанным лекалам.

## **При выполнении модуля 2 ставятся следующие задачи:**

- 1. Собрать виртуальную симуляцию жакета;
- 2. Собрать виртуальную симуляцию брюк;
- 3. Применить Материалы для придания толщины отдельных деталей;
	- 4. Применить Текстуры для имитации отдельных материалов;
	- 5. Сделать имитацию подгиба низа и обтачных швов;

6. Применить Декоративные строчки и Фурнитуру, там, где это требуется согласно заданию;

7. Экспортировать готовую симуляцию костюма.

## **Требования к оформлению письменных материалов**

Участник маркирует работу следующим образом:

DE\_Год проведения демоэкзамена\_Номер модуля\_Номер рабочего места участника

Пример:

DE\_2023\_1\_4

#### **Представление результатов работы**

Участник представляет работу на флэшке.

## **Необходимые приложения**

Приложение №1. Фотография жакета и брюк Приложение №2. Базовая конструкция жакета и брюк Приложение №3. 3D копия человека Приложение №4. Набор материалов

**Приложения № 2, 3 и 4 смотреть в папке «КОД N.N Приложения к вариантам»**

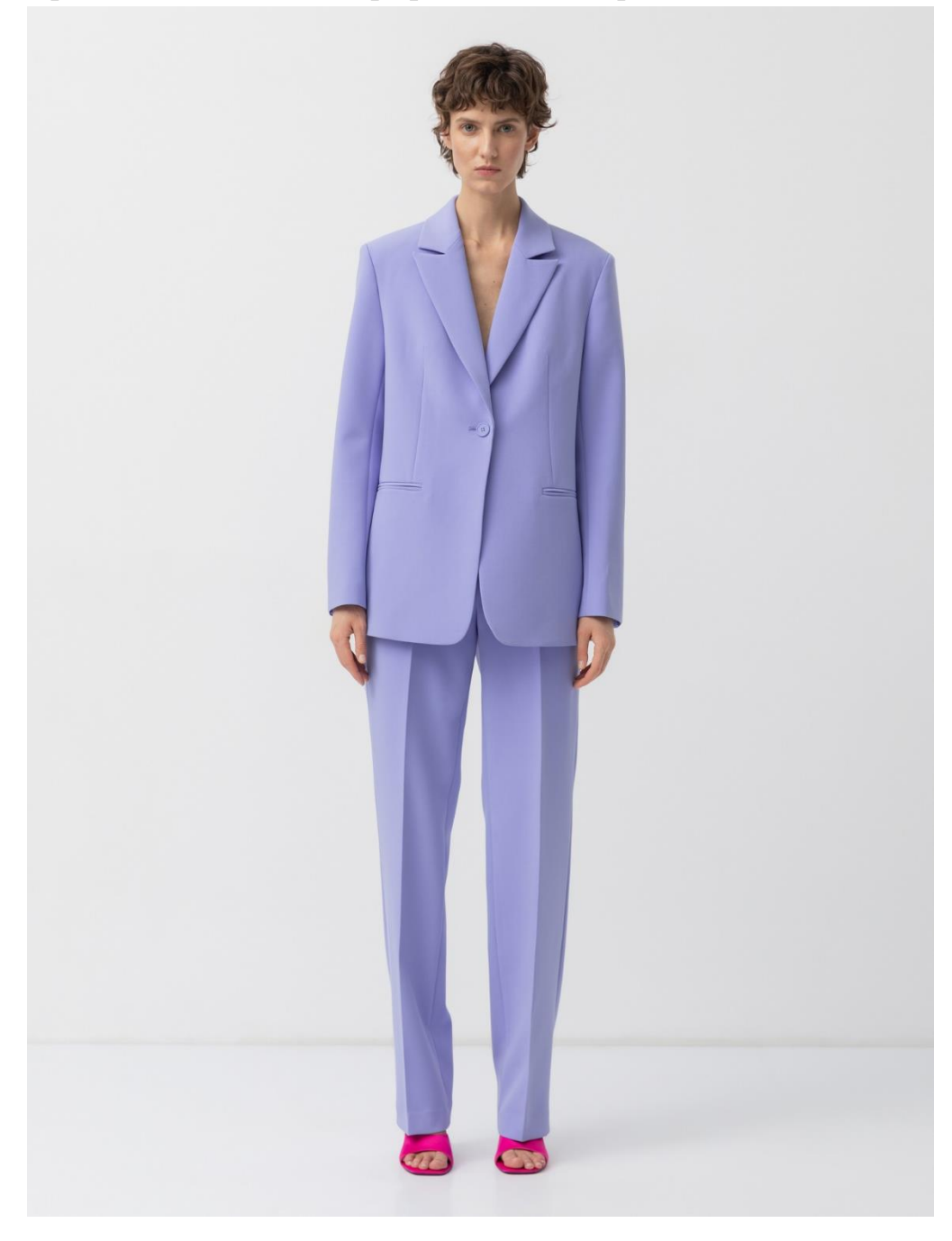

Приложение №1. Фотография жакета и брюк

#### **2.10. План застройки площадки**

План застройки площадки для проведения демонстрационного экзамена для проведения в очном формате представлен в приложении к настоящему КОД. Для проведения демонстрационного экзамена в дистанционном и (или) распределенном форматах план застройки площадки разрабатывается инициатором проведения демонстрационного экзамена на основе плана застройки площадки для очного формата.

#### **2.11. Инфраструктурный лист**

Перечни необходимого оборудования, инструментов и расходных материалов представлены в формах инфраструктурного листа.

Инфраструктурный лист состоит из двух форм: форма 1 – перечень оборудования и инструментов; форма 2 - перечень расходных материалов.

Содержание формы 1 инфраструктурного листа не меняется в течение всего срока действия оценочных материалов. Содержание формы 2 инфраструктурного листа меняется и утверждается ежегодно.

В целях создания необходимых условий для участия в демонстрационном экзамене обучающихся (выпускников) из числа лиц с ограниченными возможностями здоровья, детей-инвалидов и инвалидов организатор проведения демонстрационного экзамена, как правило, образовательная организация самостоятельно дополняет (расширяет) перечни оборудования и инструментов, представленные в инфраструктурном листе.

Информация о наличии в формах инфраструктурного листа особенностей для иных форматов проведения демонстрационного экзамена, отличных от очного (дистанционный и распределенный) представлена в таблице 2.11.1 настоящего раздела.

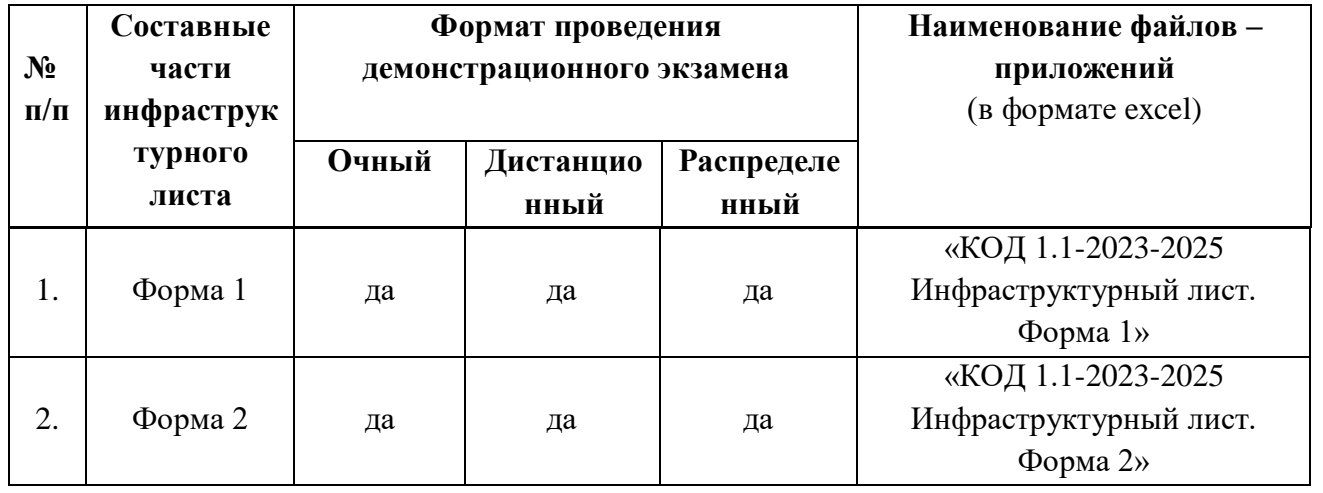

Таблица 2.11.1 - Информация об инфраструктурном листе

Оборудование и инструменты инфраструктурного листа для настоящего КОД также включены в Универсальный инфраструктурный лист, который применим к любому КОД в рамках настоящих оценочных материалов.

Универсальный инфраструктурный лист прилагается ко всем по совокупности инфраструктурным листам КОД в рамках настоящих оценочных материалов в электронном виде в формате excel.

Информация о наличии в формах универсального инфраструктурного листа особенностей для иных форматов проведения демонстрационного экзамена, отличных от очного (дистанционный и распределенный) представлена в таблице 2.11.2 настоящего раздела.

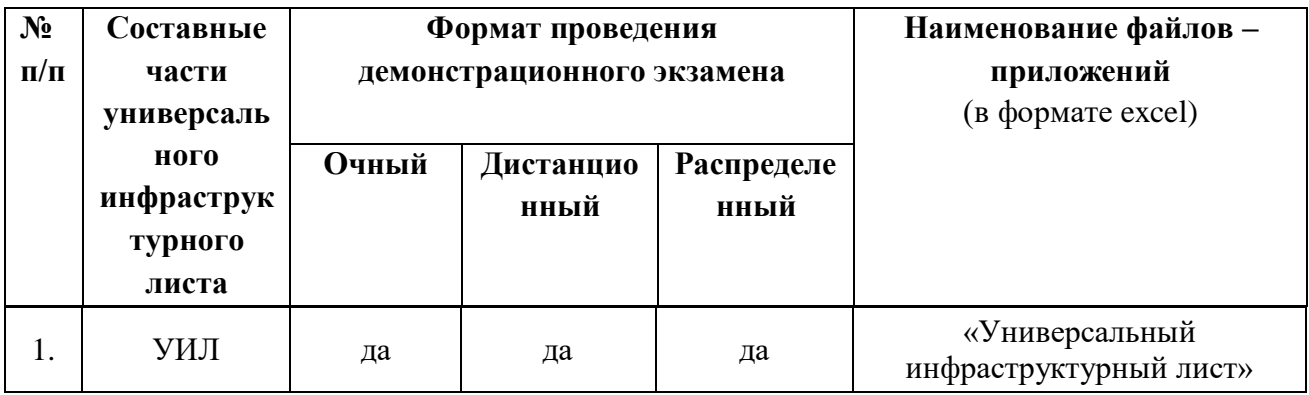

Таблица 2.11.2 - Информация об универсальном инфраструктурном листе